**الجمهورية الجزائرية الديمقراطية الشعبية** 

**وزارة التعليم العالي والبحث العلمي** 

 **UNIVERSITÉBADJI MOKHTAR-ANNABA**

 **BADJI MOKHTAR– ANNABAUNIVERSITY**

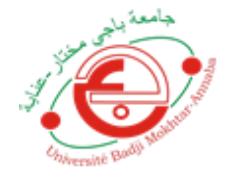

جامعة باجي مختار – عنابــــــــة

**Faculté : Science de l'ingénieur**

**Département : Electrotechnique**

**Mémoire**

**Présenté en vue de l'obtention du Diplôme de**

**Licence**

 **Thème:**

### **Étude et simulation d'un système photovoltaïque**

#### **Présenté par :**

- • *GUENIF NOUR AL ISLAM.*
- • *CHERFI HOUSSEM EDDINE MOURAD.*

**Encadré par :** 

*MR : M. MOHAMMEDI* 

**Année universitaire: 2020/2021**

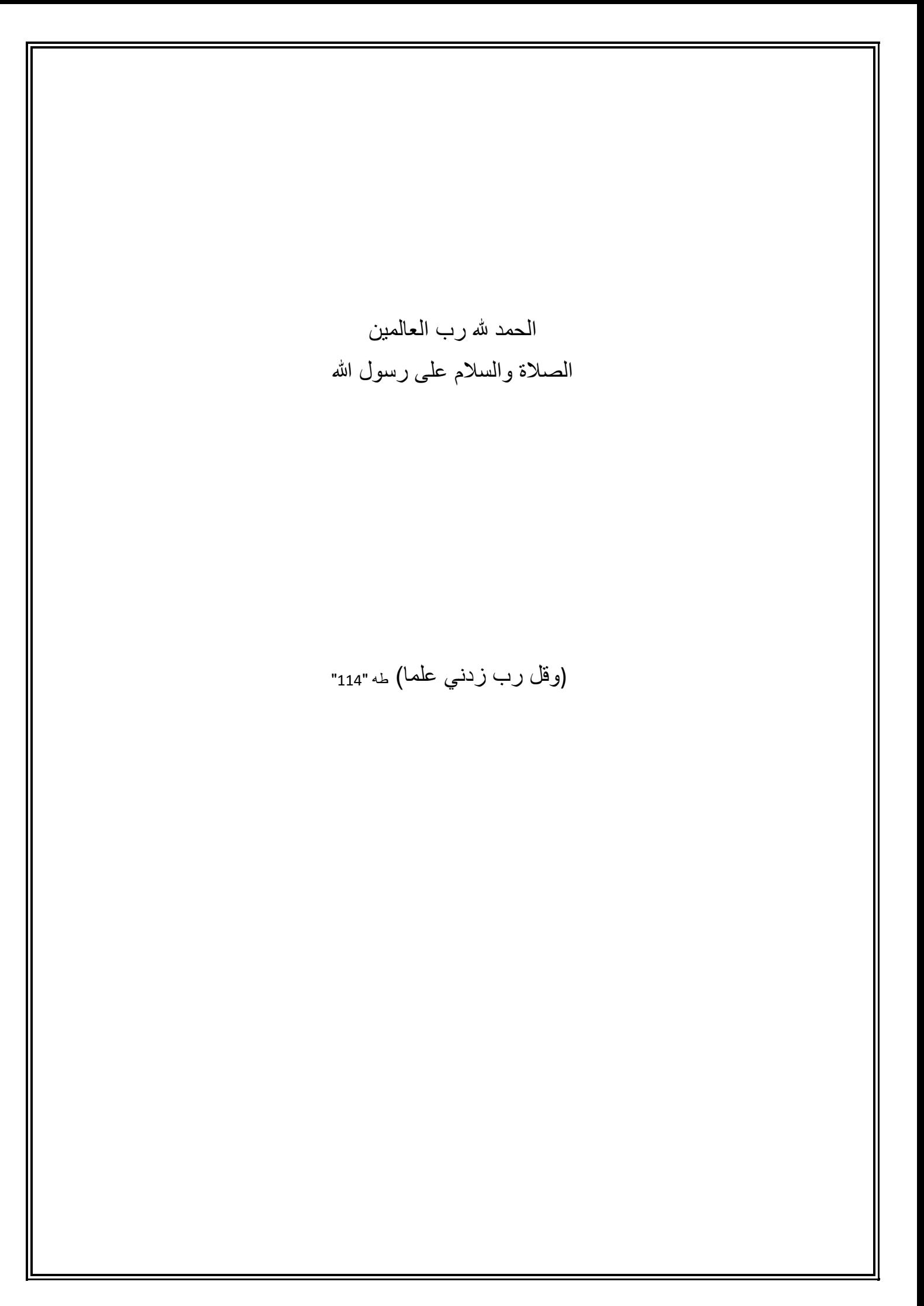

*A ma mère et mon père A mon frère et mes sœurs*

*A mes amis et collègues* 

### Sommaire

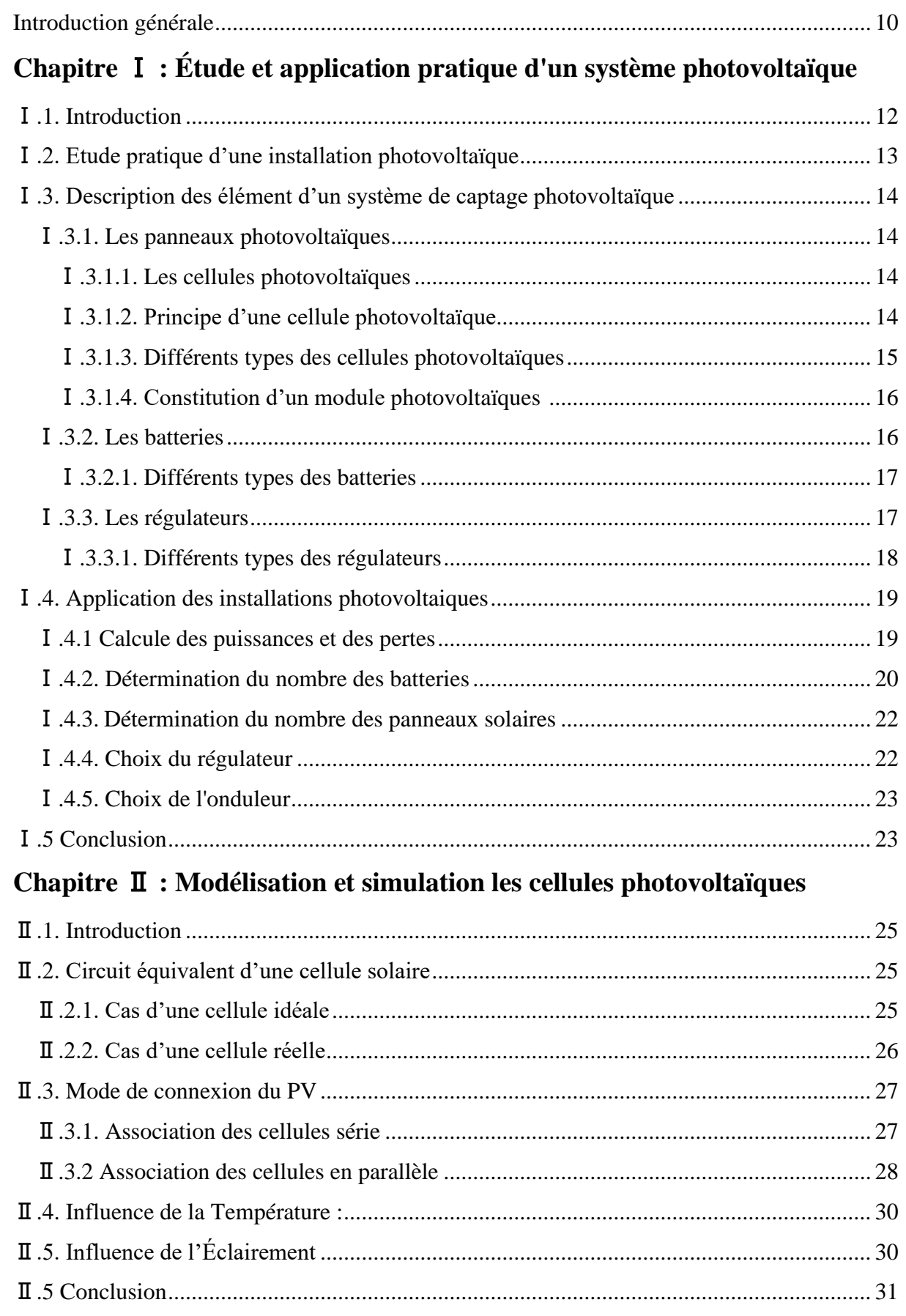

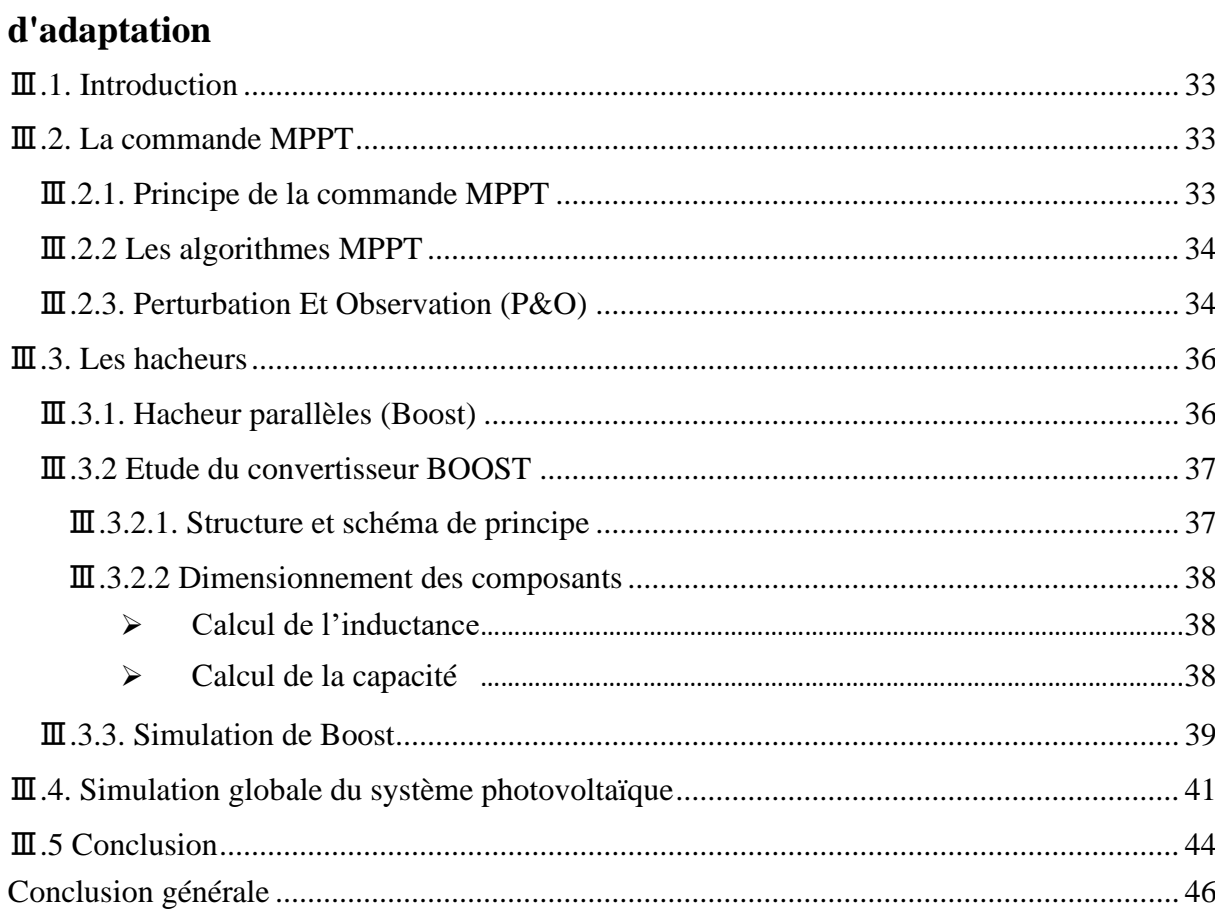

# Chapitre  $\mathbf{\Pi}$ : Étude et simulation d'un système PV: GPV-étage

#### **Liste des symboles**

*Iop* : Courant optimum (A).

- *Vop* : Tension optimum (V).
- *P<sup>m</sup>* : Puissance maximal (w).
- *I*<sub>*D*</sub> : Courant de diode (A).
- *IPh* : Photocourant, dépendant de l'intensité de l'irradiation (A).
- *I<sup>P</sup>* : Le courant dérivé par la résistance parallèle (A).
- *I<sup>0</sup>* : Courant de saturation de diode, dépendant de la température (A).
- *ICC* : Le courant de court-circuit de référence (A).
- *VCO* : La tension de circuit ouvert. (V).
- *V<sup>T</sup>* : La tension thermique. (V).
- *ICCr* : Courant de court-circuit de référence. (A).
- *R<sup>P</sup>* : Résistance en parallèle. (Ω).
- *R<sup>S</sup>* : Résistance en série (Ω).
- *G* : L'irradiation solaire (W / m<sup>2</sup>).
- *q*: Charge d'électron q= 1.602.10−9 c (C).
- *k* : Constante de Boltzmann k=1.381.10−23J/K (J / K).
- *N* : Facture de non idéalité de la jonction.
- *T* : La température effective de la cellule en kelvin (K).
- *D* : Est appelé rapport cyclique, et compris entre 0 et 1.
- PV : Photovoltaïque.
- GPV : Générateur Photovoltaïque.
- MPPT : Maximum Power Point Tracking.
- P&O : Perturbation et Observation.
- DC : Courant Continu

#### **Liste des figures**

#### **Chapitre** Ⅰ **:**

**Figure**Ⅰ**.1** Schéma installation Photovoltaïque.

- **Figure**Ⅰ**.2** Panneaux solaires photovoltaïques.
- **Figure**Ⅰ**.3** Structure et principe de fonctionnement.
- **Figure**Ⅰ**.4** Module photovoltaïque.

**Figure**Ⅰ**.5** Batterie**.**

**Figure**Ⅰ**.6** Régulateur.

- **Figure**Ⅰ**.7** Installation PV pour une maison.
- **Figure**Ⅰ**.8** Pourcentage de capacité par rapport à la température.
- **Figure**Ⅰ**.9** Batterie utilisée.
- **Figure**Ⅰ**.10** Carte de l'insolation du monde.
- **Figure**Ⅰ**.11** Spécifications du panneau solaire.
- **Figure**Ⅰ**.12** Spécification de l'onduleur.

#### **Chapitre** Ⅱ **:**

**Figure**Ⅱ**.1** Schéma équivalent d'une cellule idéale.

**Figure**Ⅱ**2** Schéma équivalent d'une cellule photovoltaïque réelle.

**Figure**Ⅱ**3** Schéma de 3 cellules photovoltaïques associées en série.

**Figure**Ⅱ**.4** Caractéristique P-V des cellules photovoltaïques raccordées en série.

- **Figure**Ⅱ**.5** Caractéristique I-V des cellules photovoltaïques raccordées en série.
- **Figure**Ⅱ**6** Schéma de 3 cellules photovoltaïques associées en parallèle.

**Figure**Ⅱ**.7** Caractéristique P-V des cellules PV raccordées en parallèle.

**Figure**Ⅱ**.8** Caractéristique I-V des cellules PV raccordées en parallèle*.*

**Figure**Ⅱ**.9** Caractéristique P-V du module PV selon la température.

**Figure**Ⅱ**.10** La caractéristique I-V du module PV selon la température**.**

**Figure**Ⅱ**.11** Caractéristique P-V du module PV selon l'éclairement.

**Figure**Ⅱ**.12** Caractéristique I-V du module PV selon l'éclairement.

#### **Chapitre** Ⅲ **:**

**Figure**Ⅲ**.1** Chaine de la commande MPPT.

**Figure**Ⅲ**.2** Principe de la commande MPPT.

**Figure**Ⅲ**.3** Recherche du PPM par la méthode (P&O).

**Figure**Ⅲ**.4** l'algorithme de P&O classique.

**Figure**Ⅲ**.5** Schéma de principe d'un hacheur parallèle.

**Figure**Ⅲ**.6** Schéma d'un hacheur survolteur.

**Figure**Ⅲ**.7** Circuit équivalent d'un convertisseur Boost.

**Figure**Ⅲ**.8** Schéma block de simulation.

**Figure**Ⅲ**.9** Caractéristiques de l'entrée de Boost en fonction du temps.

**Figure**Ⅲ**.10** Caractéristiques de la sortie de Boost en fonction du temps.

**Figure**Ⅲ**.11** Simulation PV et MPPT.

**Figure**Ⅲ**.12** Programme algorithme (P&O) dans MATLAB function.

**Figure**Ⅲ**.13** Caractéristique de l'entrée de MPPT en fonction du temps.

**Figure**Ⅲ**.14** Caractéristique de la sortie de MPPT en fonction du temps.

### **Liste des tableaux**

#### **Chapitre** Ⅰ **:**

- **Tableau**Ⅰ**.1** Différents types des cellules photovoltaïques.
- **Tableau**Ⅰ**.2** Différents types des batteries.
- **Tableau**Ⅰ**.3** Différents types des régulateurs.
- **Tableau**Ⅰ**.4** (Wh/Day) les appareils.

#### **Chapitre**Ⅲ **:**

**Tableau**Ⅲ**.1** Les paramètres du convertisseur Boost.

#### **Introduction générale**

La production d'énergie est un défi de grande importance pour les années avenir. En effet les besoins énergétiques des sociétés industriels ne cessent d'augmenter. Par ailleurs, les pays en voie de développement auront besoin de plus de plus d'énergie pour mener à bien leur développement. De nos jours, une grande partie de la production mondiale d'énergie est assure à partir de sources fossiles. La consommation de ses sources donne lieu à des émissions de gaz à effet de serre et donne une augmentation de la pollution. Le danger supplémentaire est qu'une consommation excessive du stock de ressources naturels réduits les réserves de ce type d'énergie de façon dangereuse pour les générations futures.

Poussée par un contexte favorable (volonté politique, intérêt économique ….),la production décentralisée se développe dans de nombreux pays .L'observation des programmes de recherche et de développement des moyens de production de système photovoltaïques ,des micros turbines à gaz associées à différents système de stockage tels que les batteries d'accumulateurs ,les super condensateur ou le stockage inertiel ;induisent un développement significatif de ces moyens de production de entrainerait un foisonnement important du point d'injection du puissance dur les réseaux basse tension .

Le soleil fournit une énergie lumineuse grandiose a la terre. Mais le problème réside dans le fait que la forme sous laquelle nous recevons cette énergie n'est pas nécessairement celle sous laquelle cette énergie est utilisable. C'est pourquoi, nous devons utiliser des processus de conversion de l'énergie par exemple, les cellules solaires, photovoltaïques permettent de convertir l'énergie lumineuse du soleil en énergie électrique.

Dans notre étude on a présenté :

- Au premier chapitre, étude et application pratique du système photovoltaïque.
- Dans le second chapitre on fait la modélisation et la simulation des cellules photovoltaïques avec les effets climatiques.
- Le troisième chapitre est très important, il est consacré à l'étude la commande MPPT du convertisseur BOOST dans le système photovoltaïque valider par simulation sous MATLAB/SIMULINK.

# **Chapitre Ⅰ :**

## Étude et application pratique d'un système photovoltaïque

#### Ⅰ**.1. Introduction :**

Le soleil est une source énergétique quasiment illimitée, il pourrait couvrir plusieurs milliers de fois notre consommation globale d'énergie [1]. C'est pourquoi, l'homme cherche depuis longtemps à mettre à profit cette énergie importante et diffusée sur l'ensemble de la planète, il est arrivé à réaliser ce but par le moyen dit cellule photovoltaïque.

Le nom Photovoltaïque vient du Grec, il est composé de deux parties :

 **Photos** : Lumière.  **Volt** : Unité de tension électrique, du nom Alessandro Volta.

 Ce phénomène fut découvert au 19ème siècle par le physicien Alexandre Edmond Becquerel. La première cellule photovoltaïque fut développée début 1954 pour l'alimentation en énergie des satellites. Depuis 1958, les cellules photovoltaïques alimentent seulement le système énergétique des satellites jusqu'à ses premières applications terrestres au début des années 70. Le photovoltaïque fut utiliser pour l'alimentation en énergie de petites maisons isolées et d'équipements de télécommunications. [2]

 Aujourd'hui, grâce à sa fiabilité et à son concept respectueux de l'environnement, le photovoltaïque prend une place prépondérante.

 Pour comprendre ce phénomène, nous avons rappelé dans ce chapitre quelques notions de base sur le rayonnement solaire et les propriétés des semi-conducteurs ; matériaux de base des cellules photovoltaïques.

Une fois ces rappels théoriques sont faits, il nous sera facile d'expliquer le principe de fonctionnement de la cellule photovoltaïque en passant au système photovoltaïque complet

#### Ⅰ**.2. Etude pratique d'une installation photovoltaïque :**

 Pour étude et installation photovoltaïque nous suivons plusieurs étapes importantes et pratiques, qui sont les suivantes :

- ➢ Déterminer les besoins de consommation d'énergie dispositifs après la charge de tous les charges électriques.
- ➢ Calcul des batteries nécessaires pour sécuriser l'alimentation des appareils après le coucher du soleil.
- ➢ Définissez le nombre de panneaux pour produire suffisamment d'énergie pour les appareils à utiliser.
- ➢ Calculer les spécifications du régulateur de charge.
- ➢ Calculer les spécifications de l'onduleur.

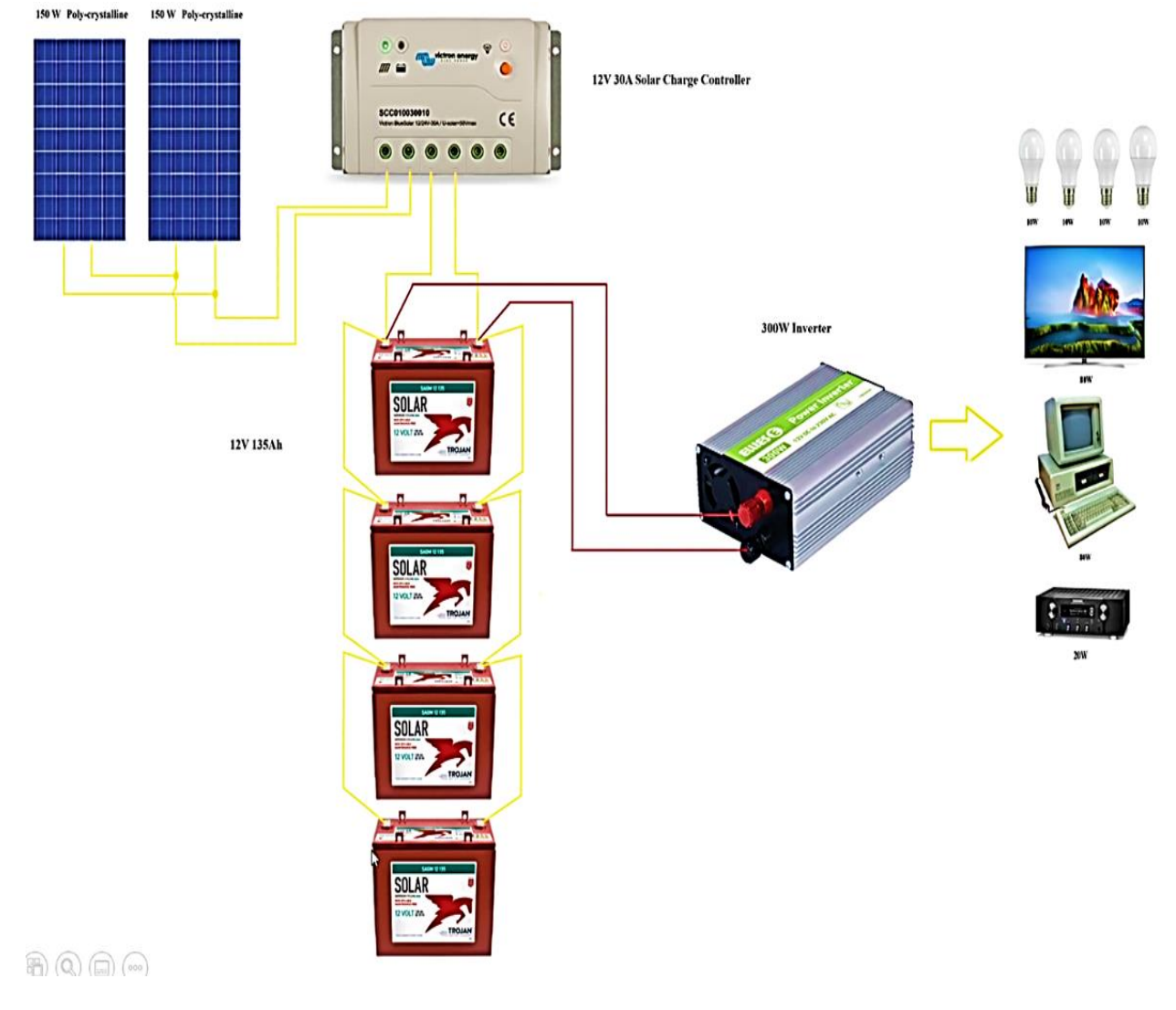

**Figure**Ⅰ**.1** Schéma installation photovoltaïque.

#### Ⅰ**.3. Description des éléments d'un système de captage**

#### **photovoltaïque :**

#### Ⅰ**.3.1. Les panneaux photovoltaïques :**

Les panneaux solaires photovoltaïque regroupent des cellules photovoltaïques reliées entre elles en sérient ou en parallèle. Ils peuvent s'installer sur des supports fixes au sol ou sur des systèmes mobiles de poursuite du soleil appelés trackers. Dans ce dernier cas la production électrique augmente d'environ 30% par rapport à une installation fixe. En dehors de centrales solaires, les installations fixes se font actuellement plutôt sur les toits des logements ou des bâtiments, soit en intégration de toiture. Dans certains cas, on pose des panneaux verticaux en façade d'immeuble, cette inclinaison n'est pas optimale pour la production d'électricité, la position fixe optimale étant une inclinaison de 30° par rapport à l'horizontale [3].

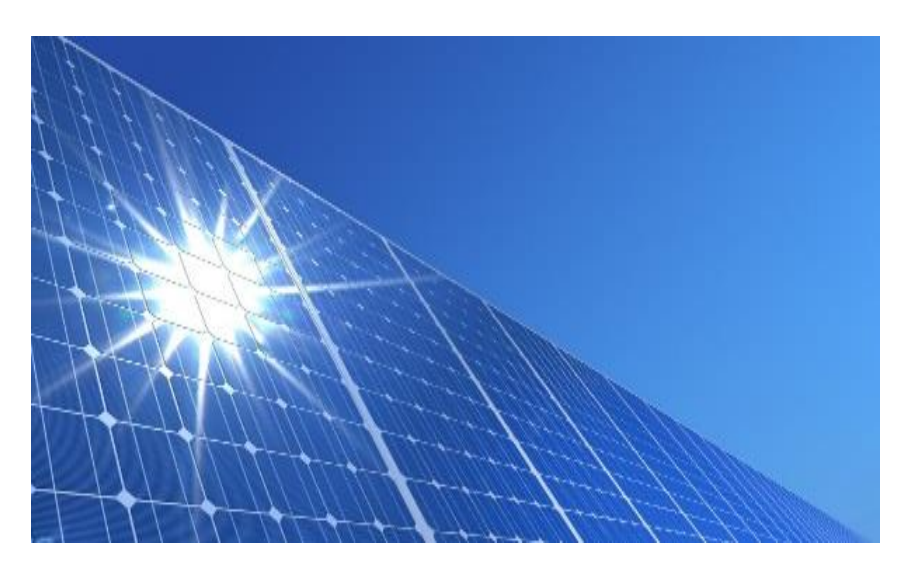

**Figure**I**.2** Panneaux solaires photovoltaïques.

#### Ⅰ**.3.1.1. Les cellules photovoltaïques :**

La cellule photovoltaïque est l'élément de base des panneaux solaire qui production l'électricité, l'utilisation des cellules solaires a débutée dans les années quarante dans le domaine spatial, les recherches d'après-guerre ont permis d'améliorer leurs performances et leur taille [3].

#### Ⅰ**.3.1.2. Principe d'une cellule photovoltaïque :**

Une cellule photovoltaïque est un dispositif semi-conducteur généralement a base silicium. Elle est réalisée à partir de deux couches, une dopée P et l'autre dopée N créant ainsi une jonction PN avec une barrière de potentiel. Lorsque les photons sont absorbés par le semiconducteur, ils transmettent leur énergie aux atomes de la jonction PN de telle sorte que les électrons de ces atomes se libèrent et créent des électrons (charges N) et des trous (charges P). Ceci crée alors une différence de potentiel entre les deux couches. Cette différence de potentiel est mesurable entre les connexions des bornes positives et négatives de la cellule [4].

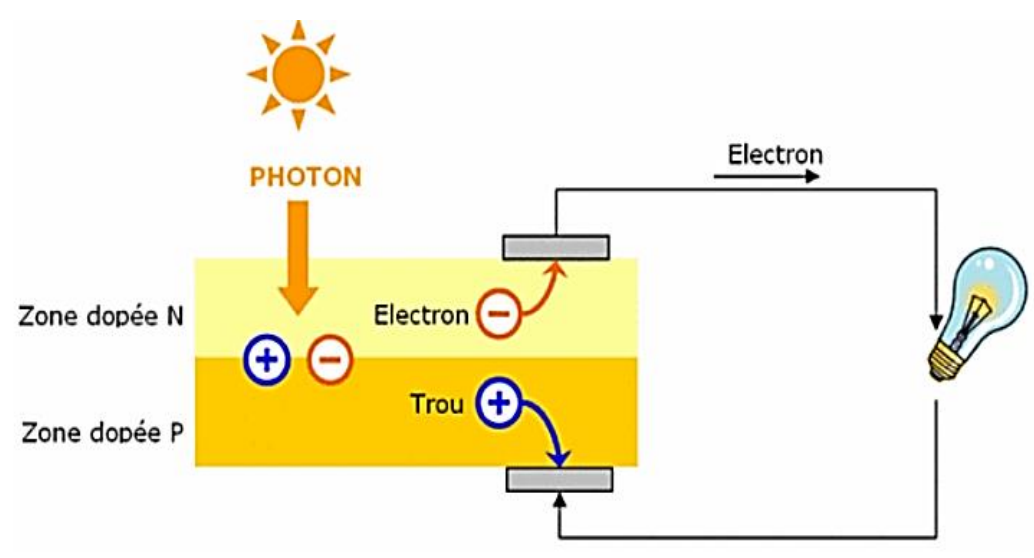

**Figure**Ⅰ**.3** Structure et principe de fonctionnement.

#### Ⅰ**.3.1.3. Différents types des cellules photovoltaïques :**

Il existe de nombreux types de fabrication des cellules photovoltaïques, Nous le mentionnons dans ce qui suit :

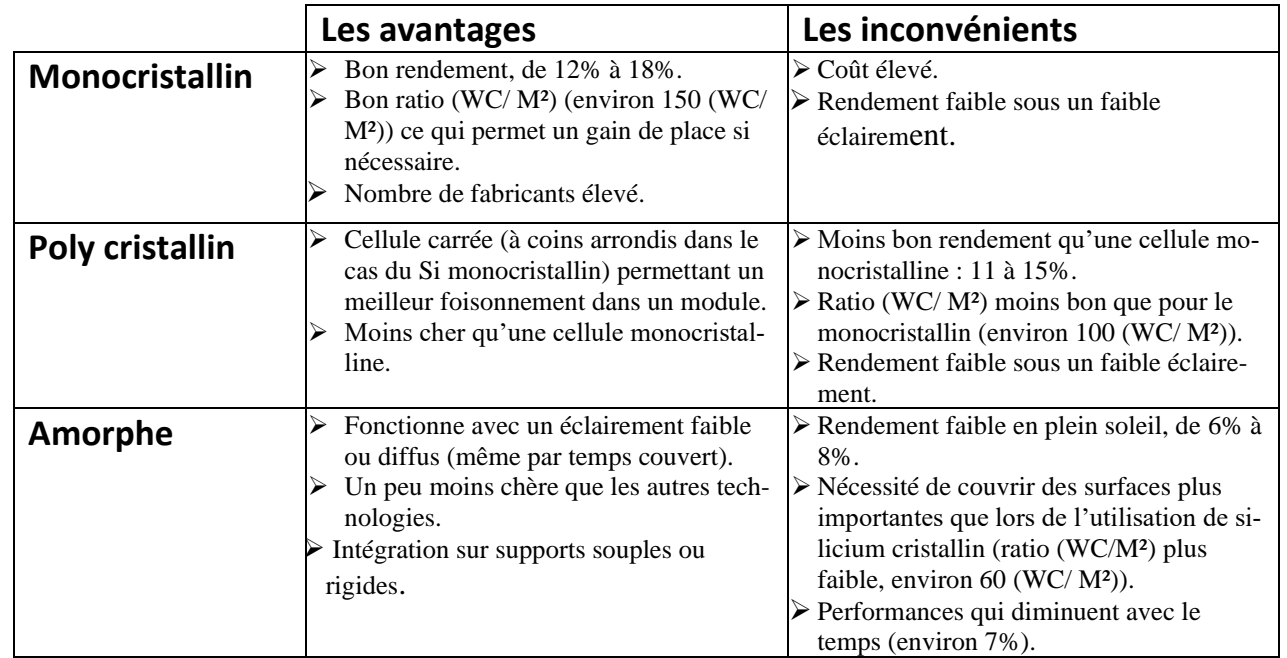

**Tableau**Ⅰ**.1** Différents types des cellules photovoltaïques.

#### Ⅰ**.3.1.4. Constitution d'un module photovoltaïques :**

Pour produire plus de puissance, les cellules solaires sont assemblées pour former un module. Les connections en série de plusieurs cellules augmentent la tension pour un même courant, tandis que la mise en parallèle accroît le courant en conservant la tension. Ces cellules sont protégées de l'humidité par en copulation dans un polymère EVA (éthylène-vynil-acétate) et protégé sur la surface avant d'un verre, trempé à haute transmission et de bonne résistance mécanique, et sur la surface arrière d'une ou de polyéthylène [5].

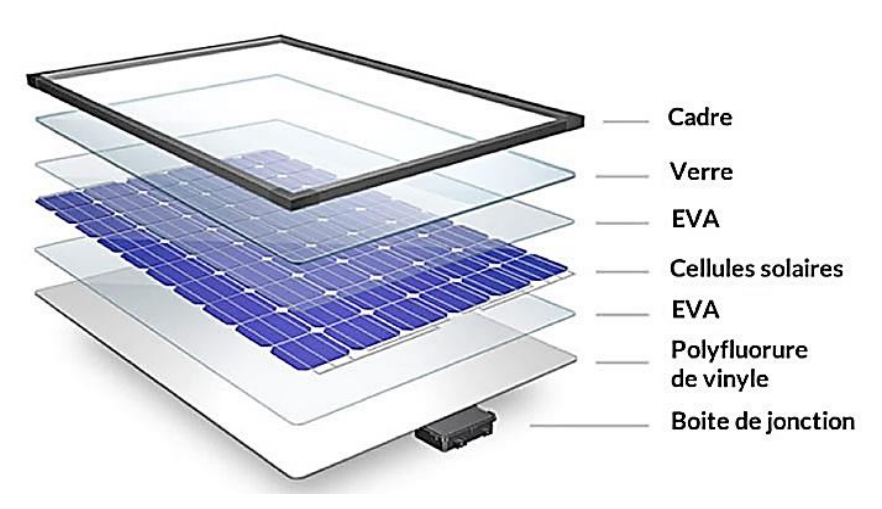

**Figure**Ⅰ**.4** Module photovoltaïque.

#### Ⅰ**.3.2. Les batteries :**

La batterie est une source d'énergie rechargeable qui équipe les appareils mobiles tels que les ordinateurs portables et les téléphones, leur permettant de s'affranchir momentanément d'une alimentation électrique depuis une prise. L'autonomie de chaque appareil dépend de sa consommation, chacun étant plus ou moins gourmand selon ses besoins.

 Lorsque les batteries sont connectées en parallèle, elles produisent un courant égal pour collecter le courant de chacune d'elles, et lorsqu'elles sont connectées en série, on parle de tension.

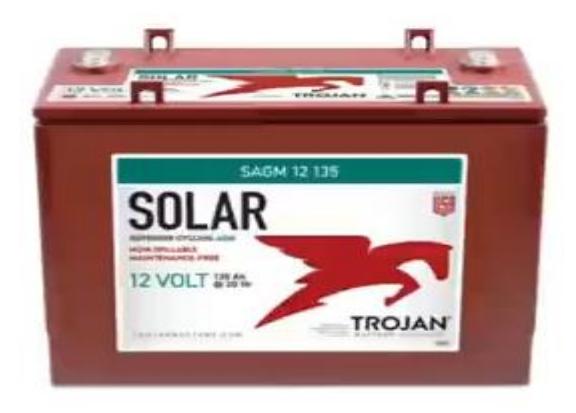

**Figure**Ⅰ**.5** Batterie**.**

#### Ⅰ**.3.2.1. Différents types des batteries :**

Différents types de batteries utilisées pour stocker l'énergie électrique produite par les panneaux solaires :

| <b>Technologie de batterie</b><br>solaire     | <b>Avantages</b>                                                                                                    | <b>Applications</b>                                                                                                    |
|-----------------------------------------------|----------------------------------------------------------------------------------------------------|----------------------------------------------------------------------------------------------------|
| <b>Batterie solaire étanche</b><br><b>AGM</b> | $\checkmark$<br>Sans entretien.<br>✓<br>Prix avantageux.<br>Résistance aux chocs et vibra-<br>✓<br>tions.<br>$\checkmark$<br>Très faible dégagement d'hydro-<br>gène.                                                                                                    | Démarrage moteur.<br>Loisir.<br>Application non sensible.                                                                                 |
| <b>Batterie solaire étanche</b><br>au GEL     | ✓<br>Sans entretien.<br>✓<br>Résistance aux chocs et vibra-<br>tions.<br>✓<br>Performance excellente en cy-<br>clage.<br>✓<br>Meilleur résistance aux tempéra-<br>tures extrêmes.                                                                                                    | Habitat isolé.<br>$\bullet$<br>Signalisation.<br>$\bullet$<br>Télécommunication.<br>$\bullet$<br>Hydraulique.<br>$\bullet$<br>Télémesure. |
| <b>Batterie solaire plomb-</b><br>carbone     | ✓<br>Sans entretien.<br>Moins de sulfatation en charge<br>✓<br>partiel.<br>Moins de corrosion de la plaque<br>✓<br>positive.<br>$\checkmark$<br>Nombre de cycles supérieur.                                                                                                    | Véhicule, camping-car.<br>$\bullet$<br>Bateau.<br>$\bullet$<br>Habitat isolé.<br>$\bullet$<br>Application pro.<br>$\bullet$               |
| <b>Batterie solaire OPzV /</b><br><b>OPzS</b> | ✓<br>Longue durée de vie : > 10 ans.<br>Très bonne résistance aux tem-<br>✓<br>pératures extrêmes.                                                                                                    | Habitat isolé.<br>$\bullet$<br>Télécommunication.<br>$\bullet$<br>Application pro.<br>$\bullet$                                           |
| <b>Batterie solaire Lithium</b>               | ✓<br>Sans entretien.<br>Durée de vie > 2500 cycles à 80%<br>✓<br>décharge.<br>Plus légère que les batteries au<br>$\checkmark$<br>plomb.<br>Résiste mieux aux décharges pro-<br>$\checkmark$<br>fondes.<br>Capacité utile 2 fois supérieure.<br>✓<br>Plus sensible à la température.<br>✓ | Véhicule.<br>$\bullet$<br>Bateau.<br>Application spécifique.                                                                              |

**Tableau**Ⅰ**.2** Différents types des batteries.

#### Ⅰ**.3.3. Les régulateurs :**

Un régulateur de tension est un élément qui permet de stabiliser une tension à une valeur fixe (doit fournir une tension constante pour n'importe quel courant de sortie, ou n'importe quelle charge), et qui est nécessaire pour les montages électroniques qui ont besoin d'une tension qui ne fluctue pas, ne serait-ce que peu. Un régulateur de tension peut être composé

d'un ensemble de composants classiques (résistances, diodes Zener et transistor par exemple), mais il peut aussi être de type "intégré" et contenir tout ce qu'il faut dans un seul et même boitier, pour faciliter son usage.

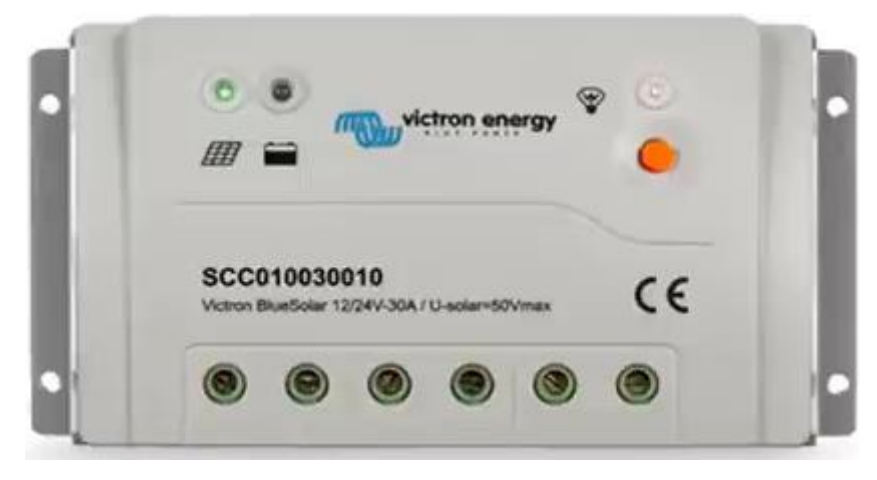

**Figure**Ⅰ**.6** Régulateur.

#### Ⅰ**.3.3.1. Différents types des régulateurs :**

Différents types de régulateurs sont utilisés pour l'installation de panneaux solaire, le plus courant étant le MPPT, suivant :

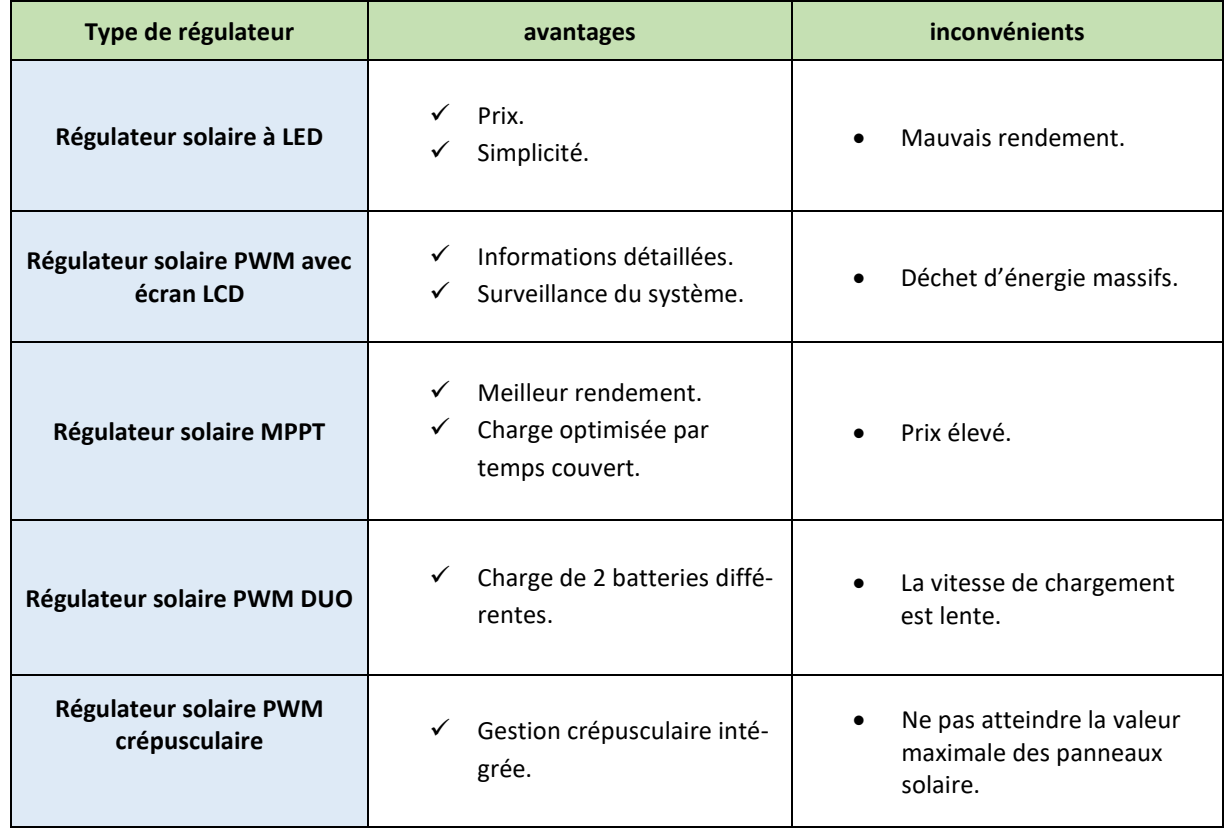

**Tableau**Ⅰ**.3** Différents types des régulateurs.

#### Ⅰ**.4. Application des installations photovoltaïques :**

Supposons que quelqu'un veuille installer des panneaux solaires dans sa maison, il y a plusieurs étapes que nous suivons pour assurer la qualité de l'énergie électrique et réduire les problèmes attendus et pour garder l'équipement contre les dommages et les appareils qui doivent être alimentés, comme suit :

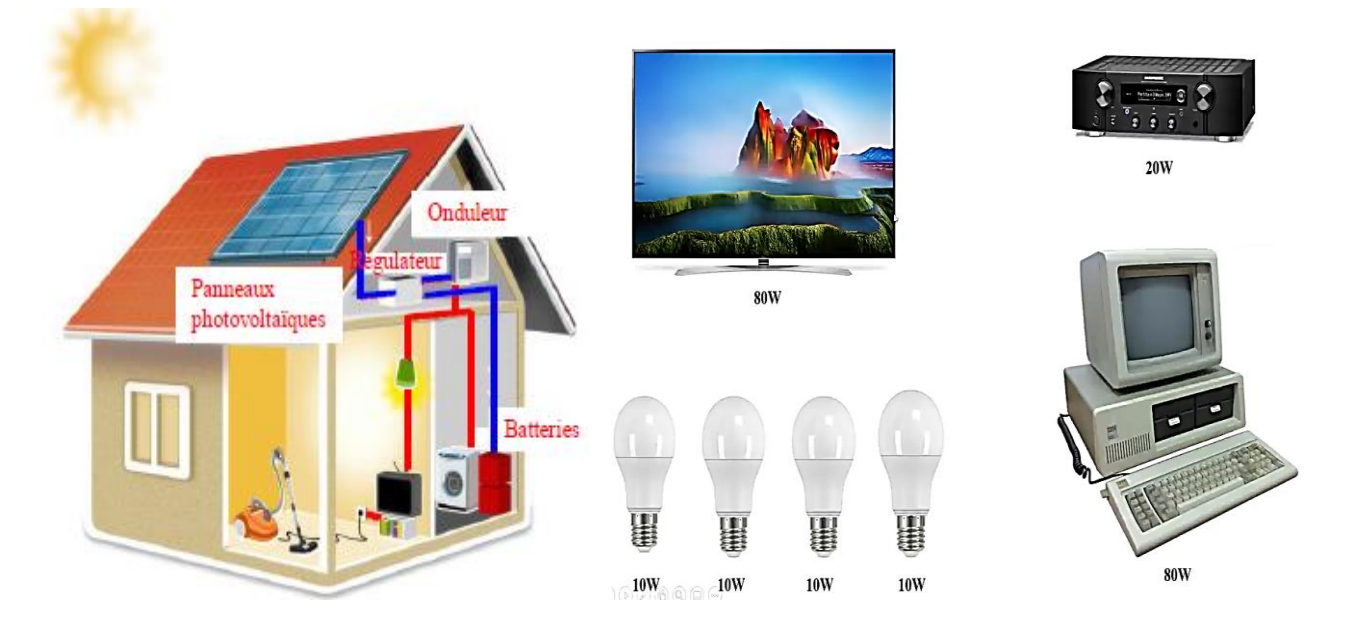

**Figure**Ⅰ**.7** Installation PV pour une maison.

#### Ⅰ**.4.1 Calcule des puissances et des pertes :**

➢ Calculer (Wh/Day) des appareils :

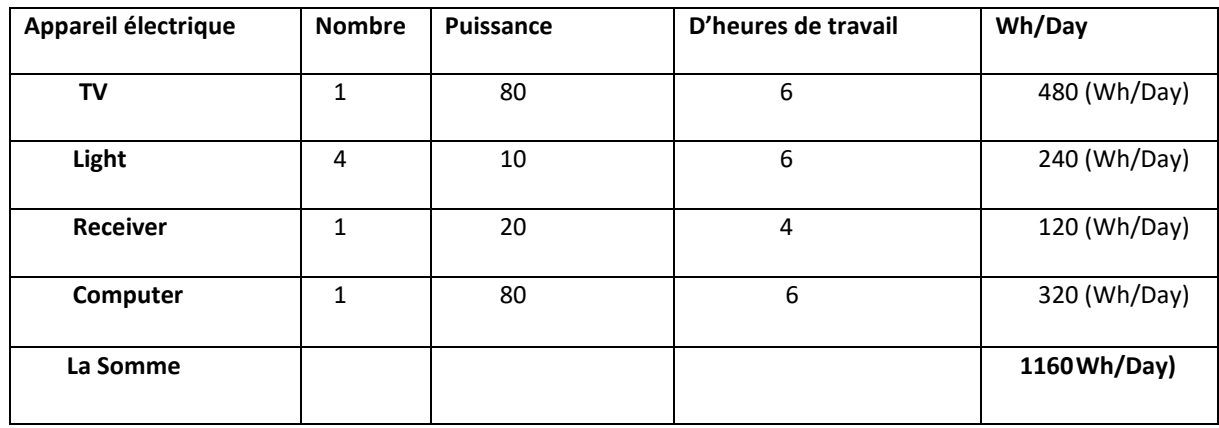

**Tableau**Ⅰ**.4** (Wh/Day) les appareils.

➢ Ajoute les pertes du système solaire :

Un pourcentage compris entre 20% ou 30% est ajouté afin de compenser les pertes résultant des composants du système solaire, et donc la perte doit être ajoutée à l'énergie totale con sommée par jour.

$$
1160 (Wh/Day) * 1.3 = 1508 (Wh/Day)
$$
 (I.1)

#### Ⅰ**.4.2. Détermination du nombre des batteries :**

➢ Nous déterminons la tension de la batterie.

$$
80 + 4 * 10 + 20 + 80 = 220 \text{ (W)} \tag{I.2}
$$

➢ Étant donné que la puissance des appareils dans cet exemple est de 220 (W), nous choisirons la tension de la batterie de 12 (V).

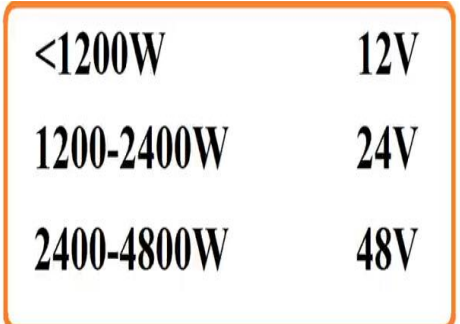

➢ Diviser (Ⅰ,1) par (Ⅰ,2) nous obtenons Ah/Day. Ceci est utilisé dans le calcul de la batterie et des panneaux solaires.

$$
1508(Wh/Day)/ 12 (V) = 125.66 (Ah/Day)
$$
 (I.3)

➢ Entrez le nombre de jours, le maximum dans une zone où le soleil se couche en raison des nuages et des facteurs météorologiques, et nous en avons besoin car les batteries alimenteront les appareils en électricité pendant cette période. (((Supposons 2 jours.)))

\*Nous multiplions (Ⅰ,3) par 2 jours pour obtenir Ah que nous devons stocker.

$$
125.66 * 2 = 251.32 (Ah)
$$
 (I.4)

 \*Nous entrons le pourcentage admissible de décharge de la batterie pour préserver sa durée de vie, et ce pourcentage ne doit pas dépasser 80%.

Capacité de stockage = 
$$
251.32 / 0.8 = 314.15 (Ah)
$$
 (I .5)

 \*Vous pouvez spécifier la batterie Ah que vous souhaitez utiliser et vous pouvez conter le manuel d'instructions du fabricant ou ce qui est disponible sur le marché local, nous avons choisi la batterie illustrée dans Figure (Ⅰ.7).

➢ Le pourcentage de décharge admissible varie avec la température. En supposant que la température des batteries sur le site chutera à 0°C en hiver, Figure (Ⅰ.6)

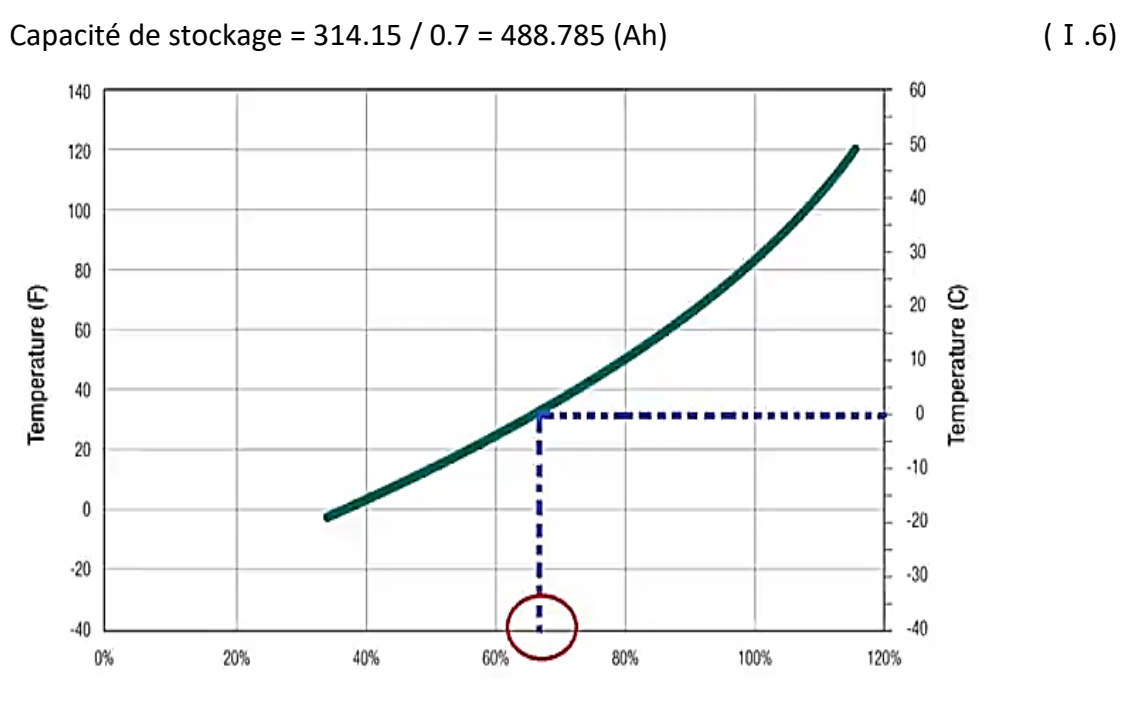

**Figure**Ⅰ**.8** Pourcentage de capacité par rapport à la température.

➢ Nous définissons Ah pour la batterie afin de savoir combien de batteries sont nécessaires, Figure (Ⅰ.7).

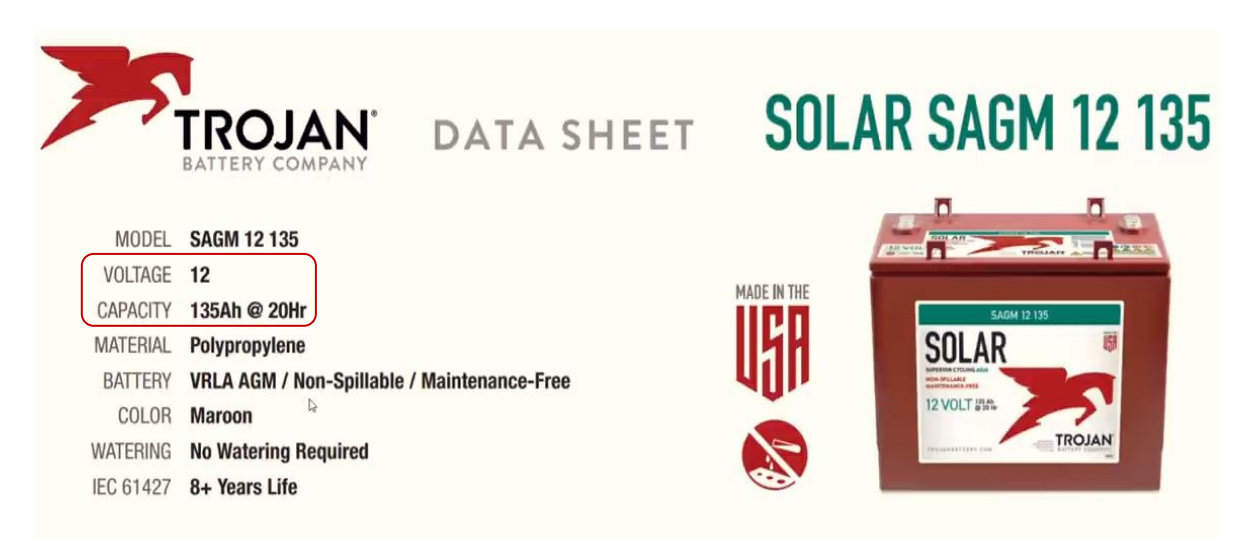

**Figure**Ⅰ**.9** Batterie utilisée.

Nombre de batteries =  $488.785 / 135 = 4$  Batteries (1.7)

#### Ⅰ**.4.3. Détermination du nombre des panneaux solaires :**

Nous saisissons le nombre d'heures d'ensoleillement utilisées par jour (PSH), Figure (Ⅰ.8).

**PSH = 5** 

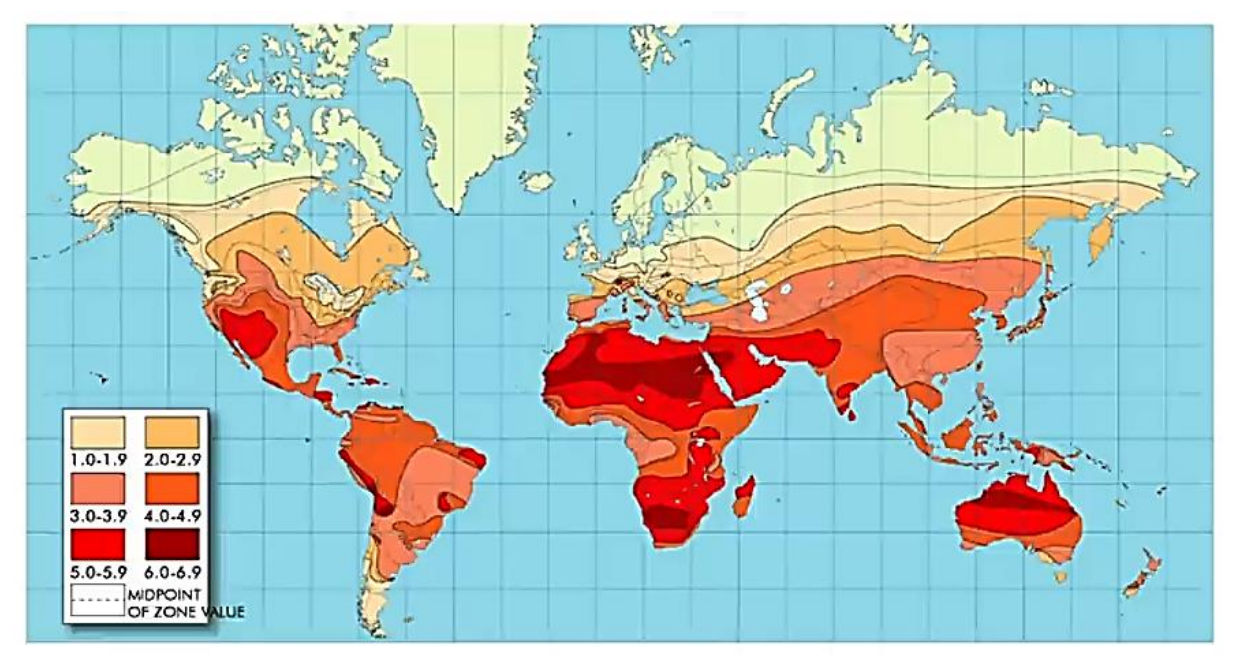

**Figure**Ⅰ**.10** Carte de l'insolation du monde.

Puissance requise des panneaux =  $1508 / 5 = 301.6$  (W) (1.8)

\*Nous prenons 2 panneaux photovoltaïques, Figure (1.9).

#### Ⅰ**.4.4. Choix du régulateur :**

Régulateur de charge solaire =  $(8.87 * 2) * 1.3 = 23.062$  (A) (1.9)

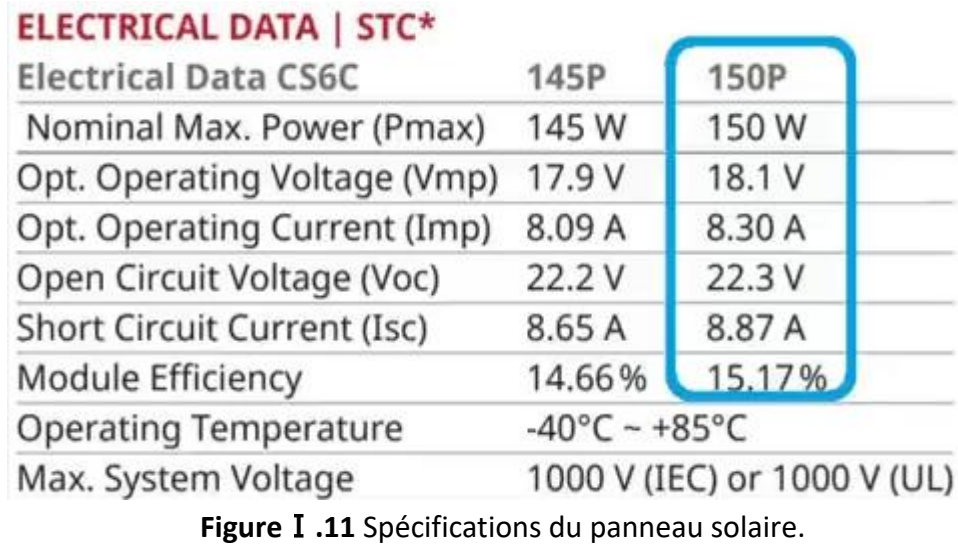

#### Ⅰ**.4.5. Choix de l'onduleur :**

\*Nous multiplions (Ⅰ,2) par 30%, qui est le taux de perte :

Puissance de l'onduleur =  $220 * 1.3 = 286$  (W) (1.10)

**300W Power Inverter** Product Code: FBI300M 12V DC to 230V AC Barcode: 600284406 2675 · Reliable, proven design. · Continuous operation. . High power, heavy duty. Remote ON/OFF switch. **APPLIANCE POWER CONSUMPTION GUIDE** PRODUCT DESCRIPTION This inverter converts DC power from a battery into 230 Volt **FBI300M** AC "modified sine wave" power. 300 Watts of continuous **TECHNICAL INFORMATION** output power and a compact design make this unit ideal for running any of the following: **FEATURES**<br>• Inverter Output Wave Form: Modified Sine Wave<br>• LED indicators showing power and fault status<br>• Hardwine Terminal Rlock TV's, stereo's, laptop's, small PC's, chargers and many other home appliances.

**Figure**Ⅰ**.12** Spécification de l'onduleur.

#### Ⅰ**.5 Conclusion :**

Dans ce chapitre nous avons présenté le potentiel solaire, le principe de la conversion PV et les cellules monocristallines qui ont le meilleur rendement dans les conditions réelles d'utilisation des systèmes photovoltaïques et leurs secteurs d'application.

# **Chapitre** Ⅱ **:**

Modélisation et simulation les cellules photovoltaïques

#### Ⅱ**.1. Introduction :**

Une cellule photovoltaïque (ou photopile) est un dispositif qui transforme l'énergie lumineuse en courant électrique. La première photopile a été développée aux États-Unis en 1954 par les chercheurs de laboratoire Bell [6]. Mais en dépit de l'intérêt des scientifiques au cours des quelques années, ce n'est que lors de la course vers l'espace que les cellules ont quittés les laboratoires. En effet, les photopiles représentent la solution idéale pour satisfaire les besoins en électricité à bord des satellites, ainsi que dans tout site isolé. Actuellement, l'objectif essentiel est devenu la production de l'électricité, sans pollution, pour l'alimentation des réseaux de distribution.

#### Ⅱ**.2. Circuit équivalent d'une cellule solaire :**

#### Ⅱ**.2.1. Cas d'une cellule idéale :**

Dans le cas idéal, la cellule d'une jonction *PN* soumise à l'éclairement photovoltaïque connectée à une charge peut être schématisée par un générateur de courant *Iph* en parallèle avec une diode délivrant un courant selon la figure (Ⅱ.1), qui représente le circuit équivalent d'une cellule solaire idéale [7].

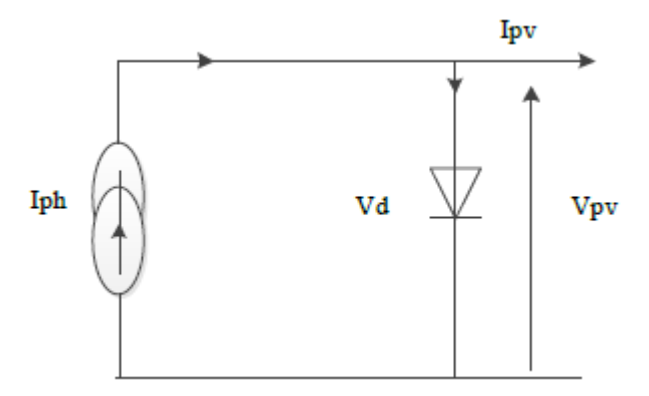

**Figure**Ⅱ**.1** Schéma équivalent d'une cellule idéale.

Les équations retenues de ce modèle sont :

$$
I_{pv} = I_{ph} - I_d \tag{II.1}
$$

Le courant  $I_{ph}$  est assimilé au courant  $I_{sc}$  avec  $V_{pv} = 0$ , courant de court-circuit obtenu en court cicuitant la charge.

$$
I_{ph} = I_{sc} = E/E_{ref} \tag{II.2}
$$

*E* : L'éclairement absorbé par la cellule ; *Eréf* : L'éclairement de référence (1000 w/m2) ;

$$
I_d = I_0 \left( e^{\frac{V_d}{V_t}} - I \right) \tag{II.3}
$$

*I<sup>0</sup>* : Courant de saturation inverse de la diode ;

 $V_t = \frac{NkT}{q}$  (  $\pi$  .4)

*V<sup>t</sup>* : Tension thermique ; *N* : Facteur d'idéalité de la photopile ; *k* : Constant de Boltzmann (1,38.10-23J/K) ; *q* : Charge de l'électron (1,6.10-19 C).

#### Ⅱ**.2.2. Cas d'une cellule réelle :**

 Le schéma équivalent de la cellule photovoltaïque réelle tient compte d'effets résistifs parasites dues à la fabrication et représenté sur la figure (Ⅱ.2). Ce schéma équivalent est constitué d'une diode (d) caractérisant la jonction, une source de courant (*Iph*) caractérisant le photo-courant, une résistance série (*Rs*) représentant les pertes par effet Joule, et une résistance shunte (*Rsh*) caractérisant un courant de fuite entre la grille supérieure et le contact arrière qui est généralement très supérieure à (*Rs*) [8].

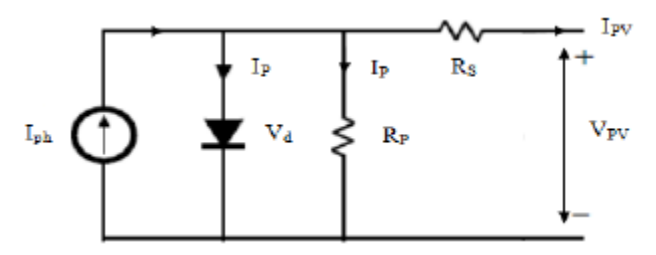

**Figure**Ⅱ**.2** Schéma équivalent d'une cellule photovoltaïque réelle.

Dans notre travail, nous avons utilisé le modèle mathématique du module solaire à exponentiel simple.

Le courant de sortie d'une cellule photovoltaïque se met sous la forme mathématique suivante **:**

$$
I_{pv} = I_{ph} - I_d - I_p \tag{II.5}
$$

*Ipv* : Courant générer par la cellule photovoltaïque ;

*Iph* : Photo courant créé par la cellule (proportionnel au rayonnement incident) ;

*I<sup>d</sup>* : Le courant circulant dans la diode.

$$
I_d = I_0 \left( e^{\frac{V_d}{V_t}} - I \right) \tag{II.6}
$$

$$
I_0 = I_{or} \left(\frac{T}{T_n}\right)^3 e^{\left[\frac{E_g}{BK}\left(\frac{I}{T_n} - \frac{I}{T}\right)\right]}
$$
(II.7)

*Ior* : est le courant de court-circuit de la cellule à la température de référence *T<sup>n</sup>* et l'éclairement de référence ;

*T* : Température de la jonction des cellules PV [°K] ;

*T<sub>n</sub>* : Température de référence des cellules PV [°K] ;

*B* : Facteur d'idéalité de la jonction ;

 $E_g$ : Énergie de gap [ev];

$$
V_d = V p v + R_s I_{p v}
$$

*R<sup>S</sup>* : résistance série symbolise la résistance de masse du matériau semi-conducteur, ainsi les résistances ohmiques et de contact au niveau des connexions des cellules ;

*Vph* : La tension de sortie ;

 $I_p$  : Le courant circulant dans la résistance  $\mathbf{R}_p$ ;

*R<sup>P</sup>* : Résistance shunt représente les fuites autour de la jonction p-n dues aux impuretés et sur les coins de cellule.

En substituant les équations (Ⅱ.6 ; Ⅱ.7) dans l'équation (Ⅱ.5) le courant Ipv devient :

$$
I_{pv} = I_{ph} - I_0 \left( e \frac{V_{pv} + R_s I_{pv}}{V_t} - I \right) - \frac{V_{pv} + R_s I_{pv}}{R_p}
$$
 (II.8)

Donc: 
$$
I_{ph} - I_0 \left( e \frac{V_{pv} + R_s I_{pv}}{V_t} - I \right) - \frac{V_{pv} + R_s I_{pv}}{R_p} - I_{pv} = 0
$$
 (II.9)

#### Ⅱ**.3. Mode de connexion du PV :**

#### Ⅱ**.3.1. Association des cellules série :**

Dans un groupement en série, les cellules sont traversées par le même courant et la caractéristique résultante du groupement en série est obtenue par addition des tensions à courant donné. Les figures (Ⅱ. (4 ; 5)) montrent la caractéristique résultante (*Isco,Vsco*) obtenue en associant en série (indice s) Ns cellules identiques (*Icc,Vco*) [4] :

$$
I_{\text{scc}} = I_{\text{cc}} \qquad \qquad \text{et} \qquad \qquad V_{\text{sco}} = N_{\text{s}} * V_{\text{co}}
$$

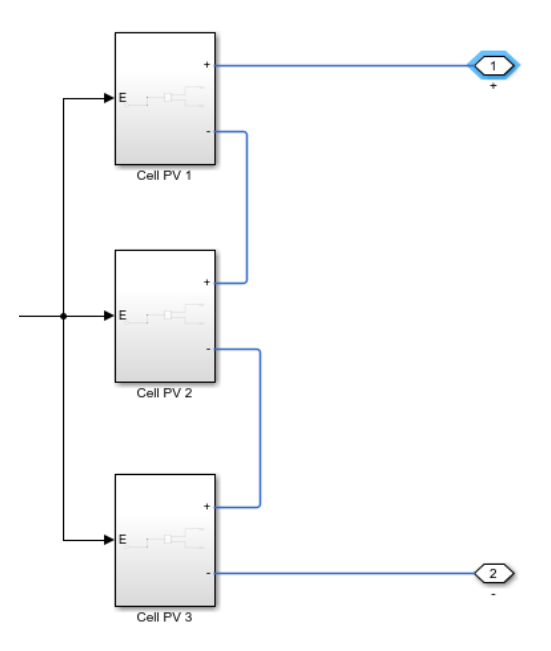

**Figure**Ⅱ**.3** Schéma de 3 cellules photovoltaïques associées en série.

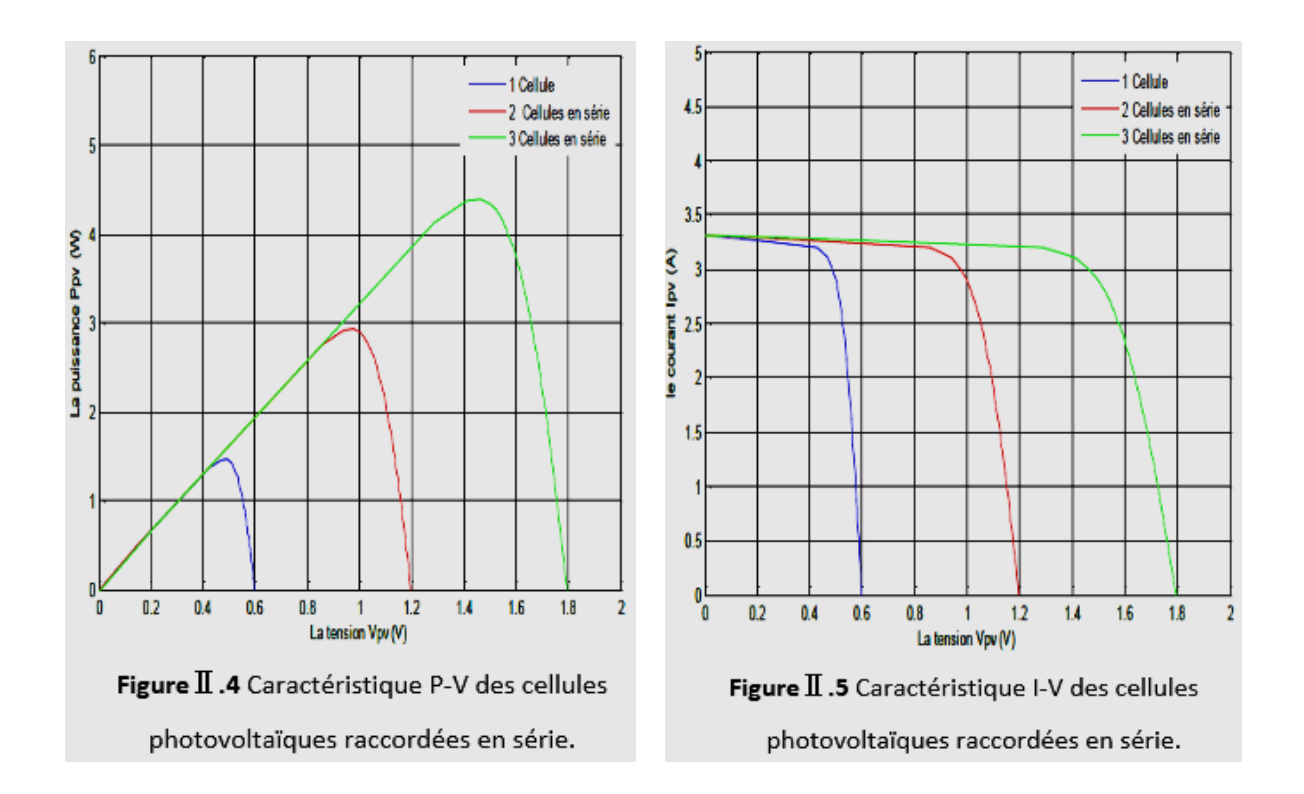

 La plupart des panneaux photovoltaïques commerciaux sont constitués par des sous-réseaux de cellules connectées en série. Chacun de ces sous-réseaux est lui-même constitué d'un groupe de cellules photovoltaïque connectés en série. Le nombre de cellules par sousréseaux est le fruit d'un compromis économique entre protection et pertes d'une partie importante du générateur photovoltaïque en cas de défaut partiel.

#### Ⅱ**.3.2 Association des cellules en parallèle :**

 *...*  $\mathbf{r} = \mathbf{r} \cdot \mathbf{r}$  ,  $\mathbf{r} = \mathbf{r} \cdot \mathbf{r}$  ,  $\mathbf{r} = \mathbf{r} \cdot \mathbf{r}$  ,  $\mathbf{r} = \mathbf{r} \cdot \mathbf{r}$  ,

 Les propriétés du groupement en parallèle des cellules sont duales de celles du groupement en série. Ainsi, dans un groupement des cellules connectées en parallèle, les cellules

sont soumises à la même tension et la caractéristique résultante du groupement est obtenue par addition des courants à tension donnée. Les figures (II. (7 ; 8)) montrent les caractéristiques résultantes (*Ipcc,Vpco*) obtenues en associant en parallèle (indice p) *Np* cellules identiques:

 $I_{pcc} = N_p * I_{cc}$  et  $V_{pco} = v_{co}$ 

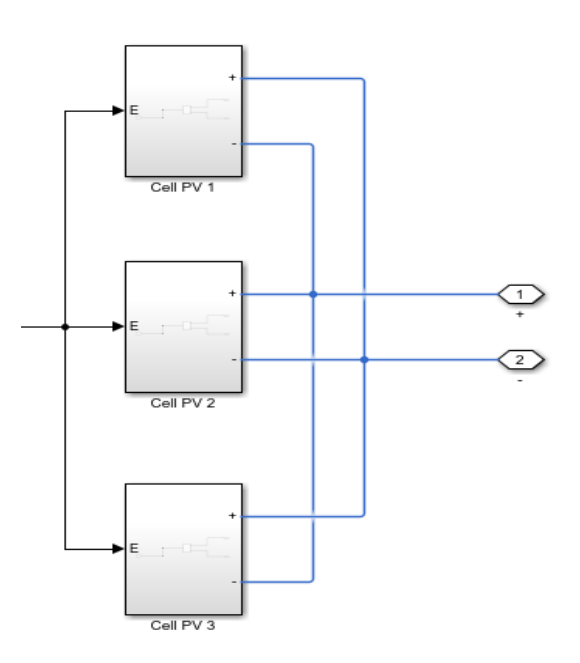

**Figure**Ⅱ**.6** Schéma de 3 cellules photovoltaïques associées en parallèle.

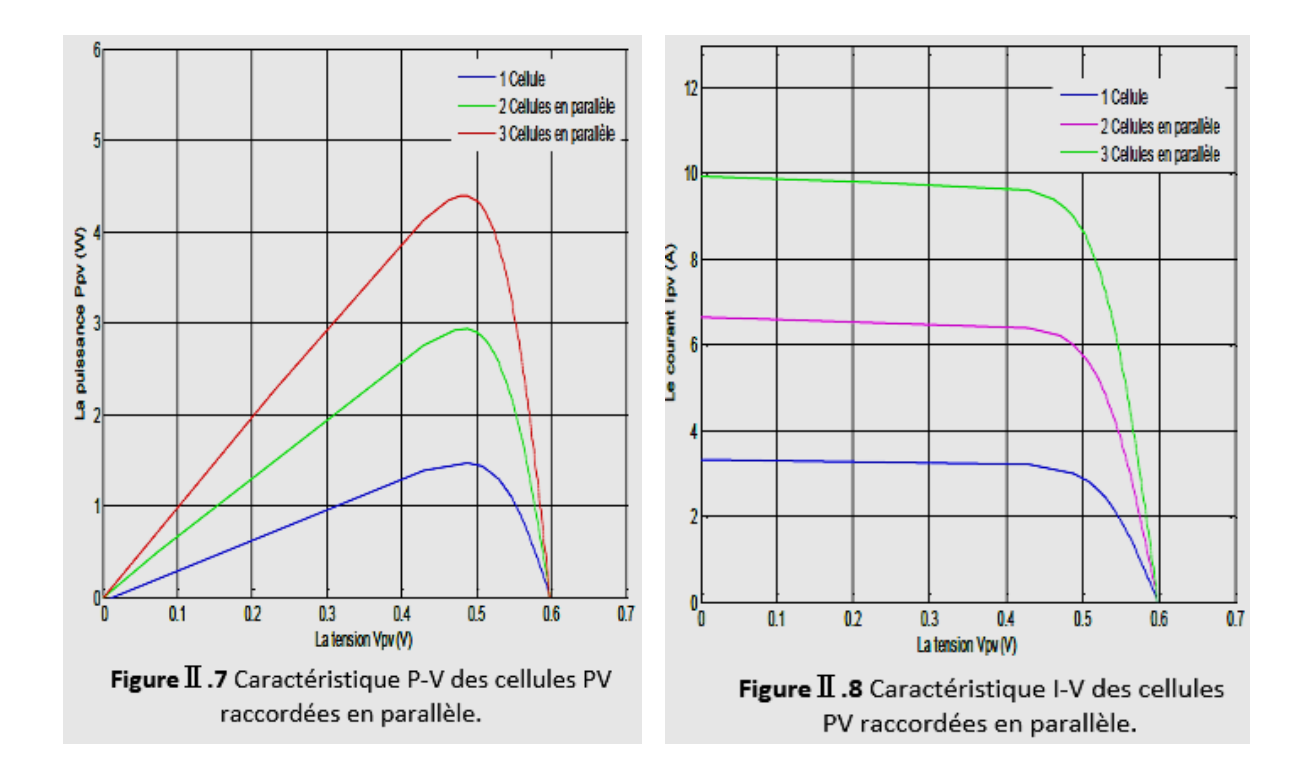

#### Ⅱ**.4.Influence de la Température :**

 En faisant varier la température de 25°C jusqu'à 50°C, la caractéristique (*Ipv=f(Vpv)*) est donnée par les figures (Ⅱ. (9,10)). On remarque que la température à une influence négligeable sur la valeur du courant de court-circuit. Par contre, la tension en circuit ouvert baisse assez fortement lorsque la température augmente, par conséquent la puissance extractible diminue. Lors du dimensionnement d'une installation, la variation de la température du site sera impérativement prise en compte.

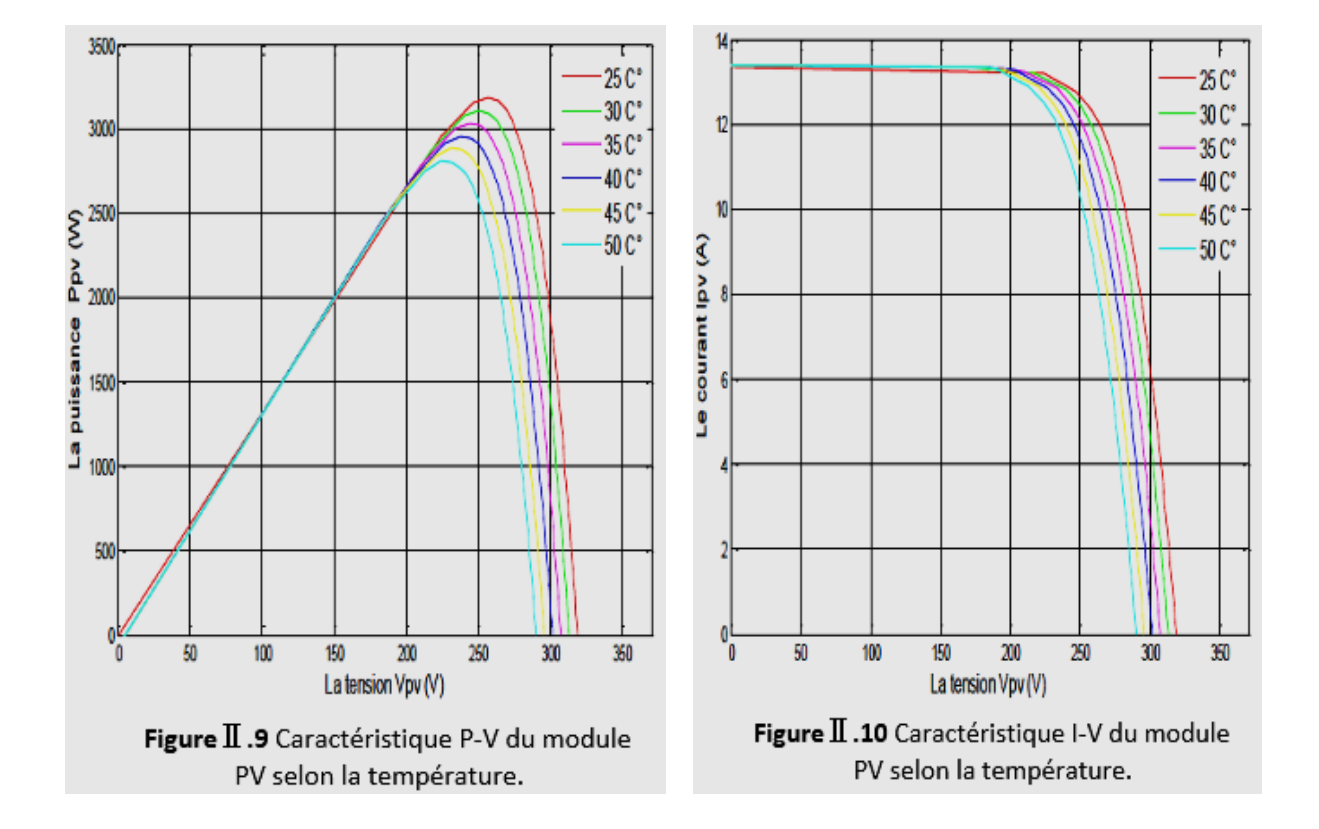

#### Ⅱ**.5.Influence de l'Éclairement :**

 En faisant varier l'éclairement entre 200 w/m² et 1000 w/m² avec un pas de 200, la caractéristique (*Ipv=f(Vpv)*) est donnée par les figures (Ⅱ. (11,12)). On remarque que la valeur du courant de court-circuit est directement proportionnelle à l'intensité du rayonnement. Par contre, la tension en circuit ouvert ne varie pas dans les mêmes proportions, elle reste quasiment identique même à faible éclairement.

L'irradiation standard, internationalement acceptée, pour mesurer la réponse des panneaux photovoltaïques est une intensité rayonnante de 1000 W/m<sup>2</sup> et une température de 25 °C.

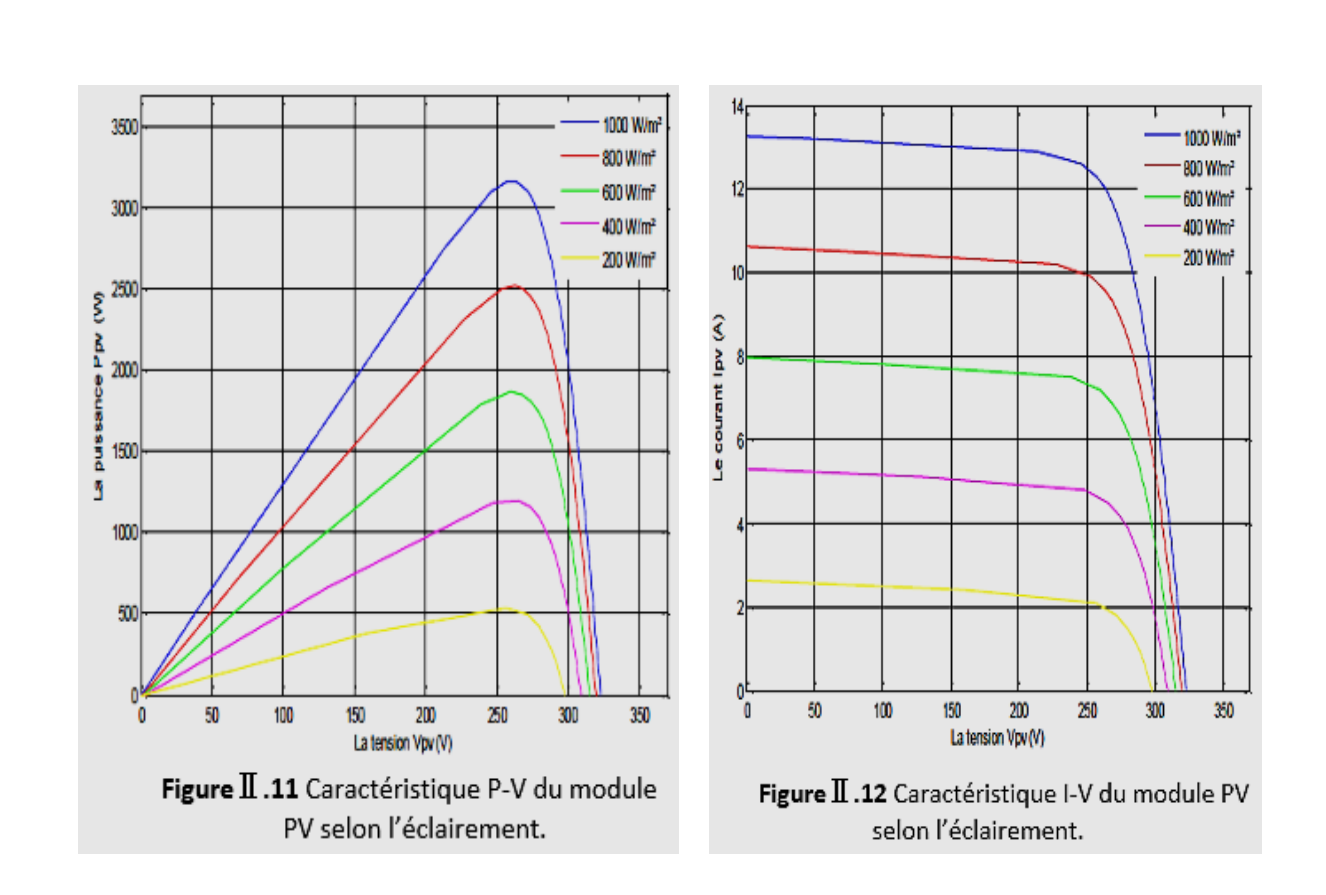

#### Ⅱ**.5 Conclusion :**

Dans ce chapitre nous avons présenté la modélisation d'une cellule photovoltaïque et d'une centrale photovoltaïque, les caractéristiques du générateur PV avec ses performances. Ainsi, l'influence de quelques paramètres sur ses caractéristiques.

Pour le fonctionnement optimal d'un système photovoltaïque, il est nécessaire d'utiliser un étage d'adaptation entre le générateur PV et la charge ou un autre système que nous allons l'étudier dans le chapitre suivant.

# **Chapitre Ⅲ :**

### Étude et simulation d'un système PV : GPVétage d'adaptation

#### Ⅲ**.1. Introduction :**

Pour essayer de résoudre le problème de la tension faible, la solution adoptée est de placer un convertisseur DC/DC, appelé « hacheur » entre la charge et la source. Ce convertisseur est commandé par un algorithme qui détermine le (PPM) de la cellule [9]. En générale, la commande MPPT est basée sur la variation du rapport cyclique (α) du convertisseur statique en fonction de l'évolution des paramètres d'entrée de ce dernier (I et V et par conséquent de la puissance du GPV) jusqu'à se placer sur le MPPT [10], nous étudierons les hacheurs en particulier le convertisseur survolteur ou parallèle (Boost) choisi grâce à sa structure simple et son rapport de transformation en tension le plus élevé par rapport aux autres topologies.

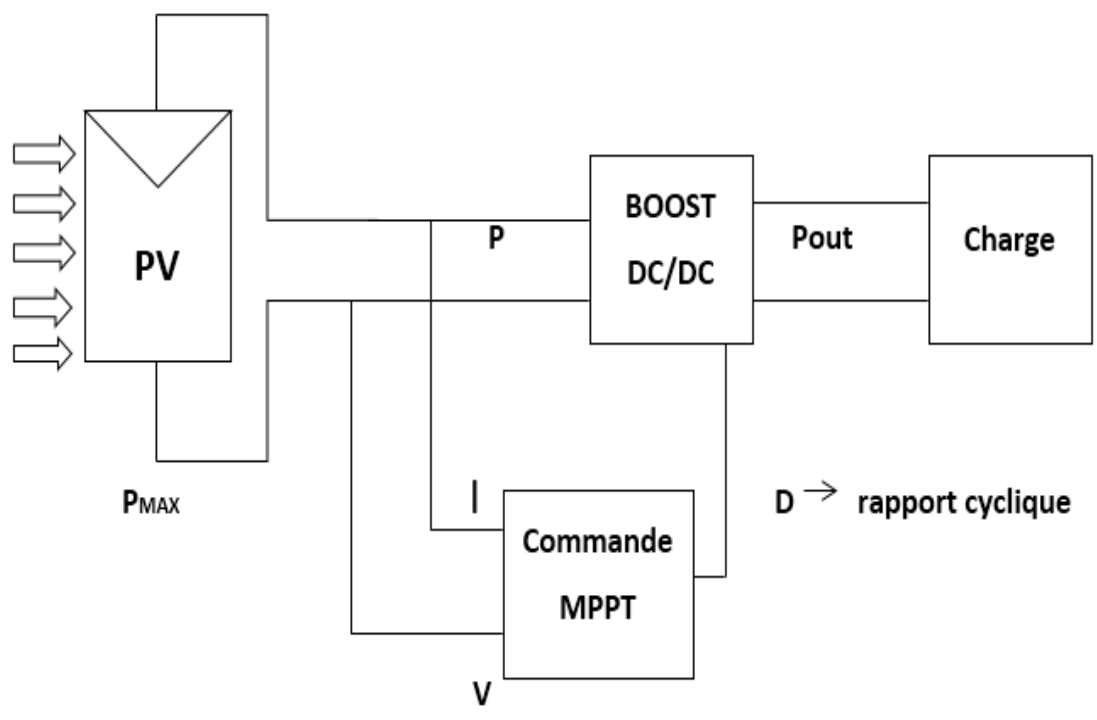

**Figure**Ⅲ**.1** Chaine de la commande MPPT.

#### Ⅲ**.2. La commande MPPT :**

#### Ⅲ**.2.1. Principe de la commande MPPT :**

La caractéristique de la cellule solaire V-I n'est pas linéaire et varies en fonction des conditions météorologique. Il existe un point sur la courbe V-P, V-I appelé le point de puissance maximale (MPPT) ce point n'est pas connu, mais peut être calculé.

On peut le déterminer grâce aux algorithmes de MPPT (méthode de la Perturbation et Observation 'P&O', méthode d'incrémentation de la conductance, méthode de la commande MPPT flou, méthode a contre réaction de puissance……etc).

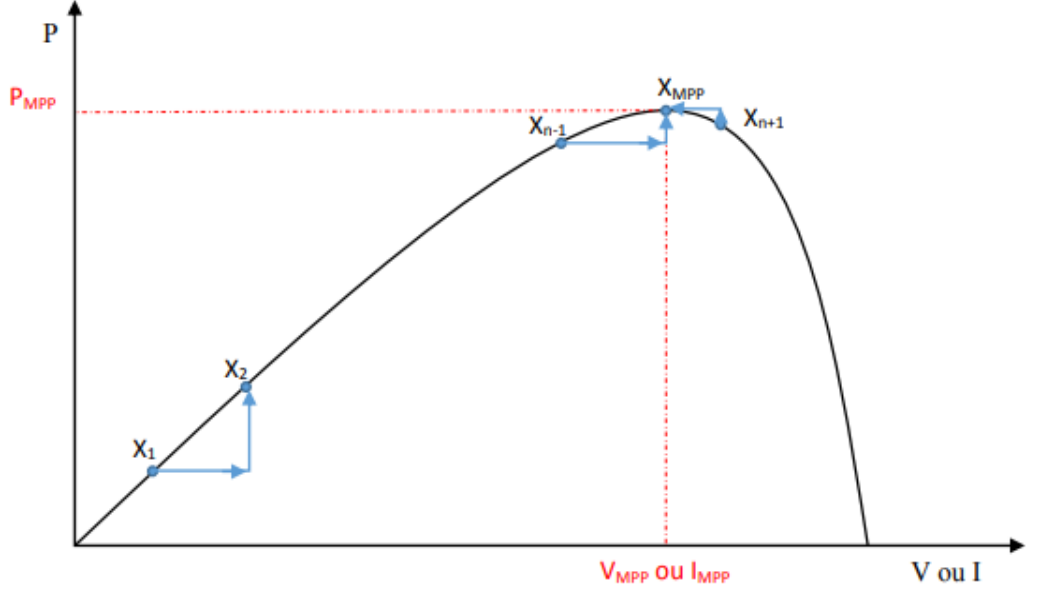

**Figure**Ⅲ**.2** Principe de la commande MPPT.

#### Ⅲ**.2.2 Les algorithmes MPPT :**

Les algorithmes plus utilisés sont :

- Conductance Incrémentale (Incrémental Conductance).
- Algorithme de la Tension Constante (Constant Voltage).
- Algorithme de la Courant Constante (Constant Curent).
- Perturbation et Observation (P&O).
- Algorithme à base de la logique floue [11].

#### Ⅲ**.2.3. Perturbation Et Observation (P&O) :**

Le principe de commande P&O consiste à provoquer une perturbation de faible valeur sur la tension  $V_{pv}$ , ce qui engendre une variation de la puissance [12]. Figure III.3 montre qu'on peut déduire que si une incrémentation positive de la tension  $V_{pv}$  engendre un accroissement de la puissance  $P_{pv}$ , cela signifie que le point de fonctionnement se trouve à gauche du PPM. Si au contraire, la puissance décroît, cela implique que le système a dépassé le PPM. Un raisonnement similaire peut être effectué lorsque la tension décroît. A partir de ces diverses analyses sur les conséquences d'une variation de tension sur la caractéristique P(V), il est alors facile de situer le point de fonctionnement par rapport au PPM, et de faire converger ce dernier vers le maximum de puissance à travers un ordre de commande approprié. A partir de ces diverses analyses sur les conséquences d'une variation de tension sur la caractéristique

P(V), il est alors facile de situer le point de fonctionnement par rapport au PPM, et de faire converger ce dernier vers le maximum de puissance à travers un ordre de commande approprié. Pour ce type de commande, deux capteurs (courant et tension du GPV) sont nécessaires pour déterminer la puissance du GPV à chaque instant L'utilisation d'un microprocesseur est plus appropriée pour la réalisation de la méthode P&O, même si des circuits analogiques peuvent être utilisés [13].

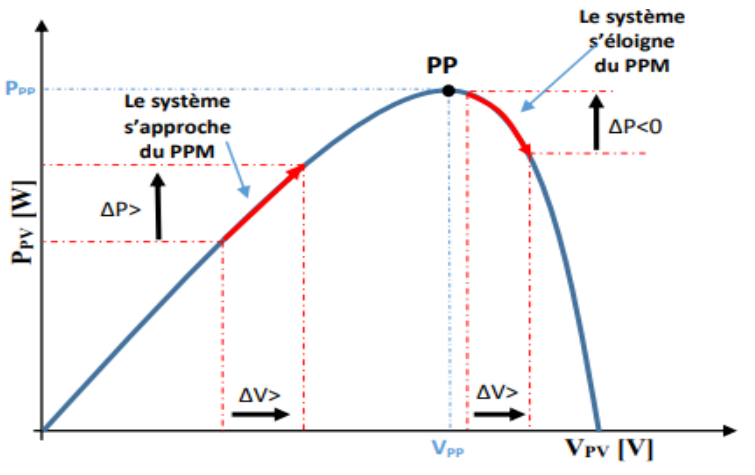

**Figure**Ⅲ**.3** Recherche du PPM par la méthode (P&O).

La FigureⅢ.4 représente l'algorithme classique d'une commande MPPT de type P&O, où l'évolution de la puissance est analysée après chaque perturbation de tension.

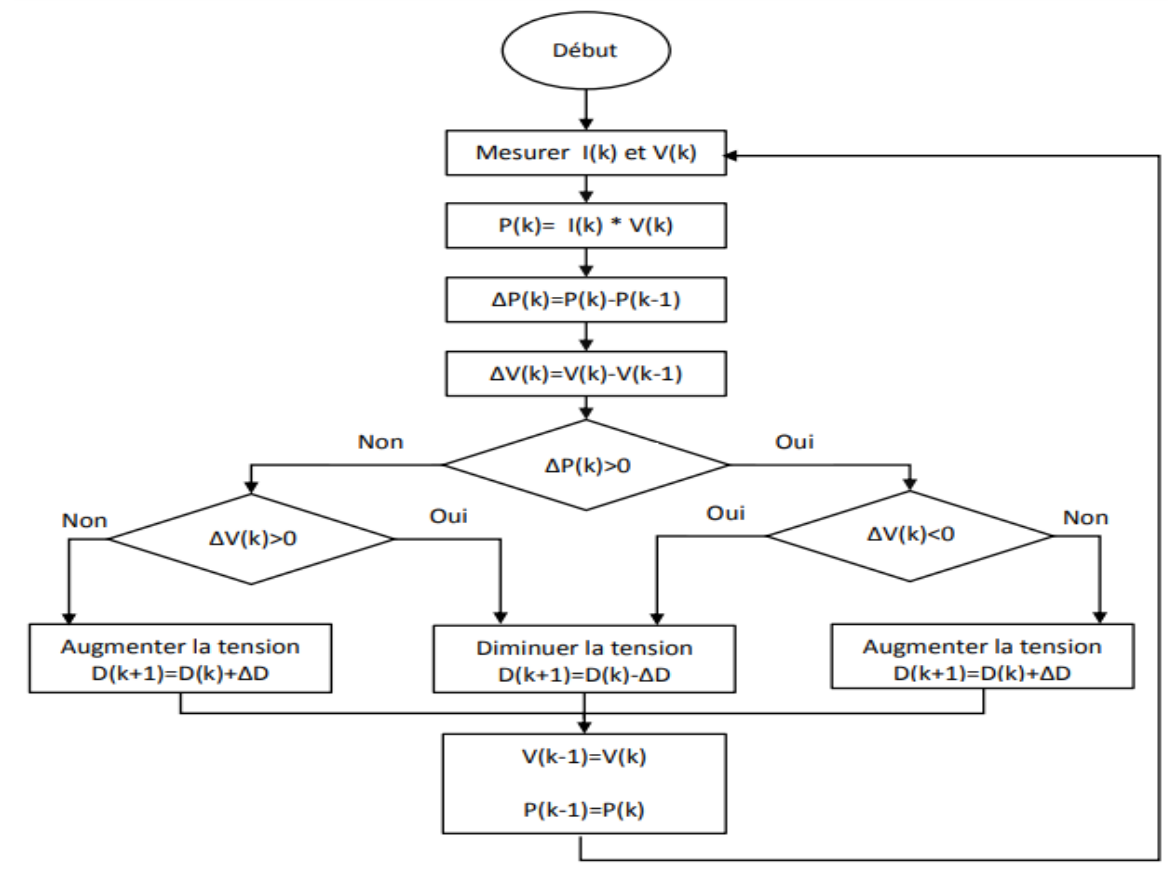

**Figure**Ⅲ**.4** l'algorithme de P&O classique.

#### Ⅲ**.3. Les hacheurs :**

Les hacheurs présentent la partie essentielle dans le dispositif de la commande **MPPT** d'un générateur photovoltaïque. Ils permettent le contrôle de la puissance électrique dans les circuits fonctionnant en courant continu avec une très grande souplesse et un rendement élevé. Selon la direction du transfert de l'énergie, on trouve les hacheurs non réversibles (Unidirectionnels) et ceux réversibles (bidirectionnels), pour les systèmes photovoltaïques on utilise les hacheurs unidirectionnels Le mode de fonctionnements des hacheurs dépend de sa capacité de stockage d'énergie, de la période de commutation et de la charge. On distingue deux types de mode de fonctionnement.

- **Mode de Conduction Continue (MCC) :** le courant dans l'inductance ne s'annule pas pour une période de commutation, il est entièrement transféré, donc continu.
- **Mode de Conduction Discontinue (MCD) :** dans ce cas, l'énergie emmagasinée dans l'inductance L est entièrement transférée à la charge avant la fin de la période de commutation, d'où la discontinuité du courant dans l'inductance [14].

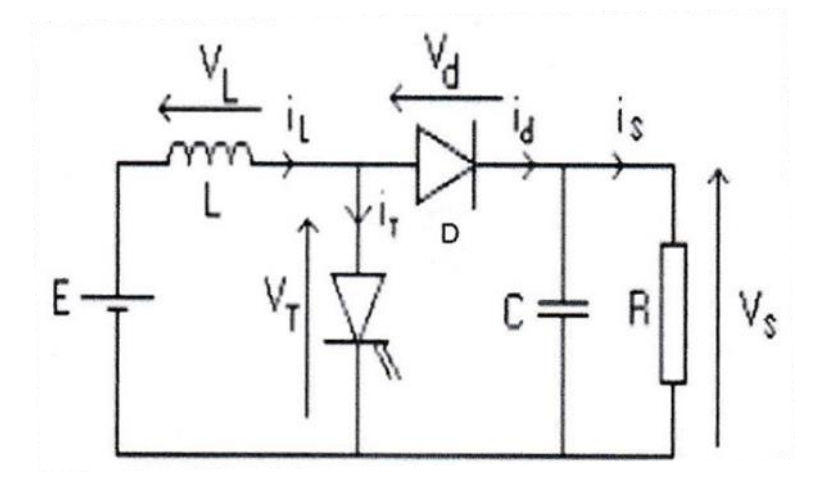

**Figure**Ⅲ**.5** Schéma de principe d'un hacheur parallèle.

#### Ⅲ**.3.1. Hacheur parallèles (Boost) :**

Ce hacheur es appelé hacheur parallèle, car le semi-conducteur à fermeture et ouverture commandées est dérivé aux bornes de l'entrée.

Il est appelé également hacheur survolteur, puisque la tension de sortie Vs est toujours plus grande que la tension moyenne d'entrée, il est également appelé élévateur (sousentendu, de tension) [15].

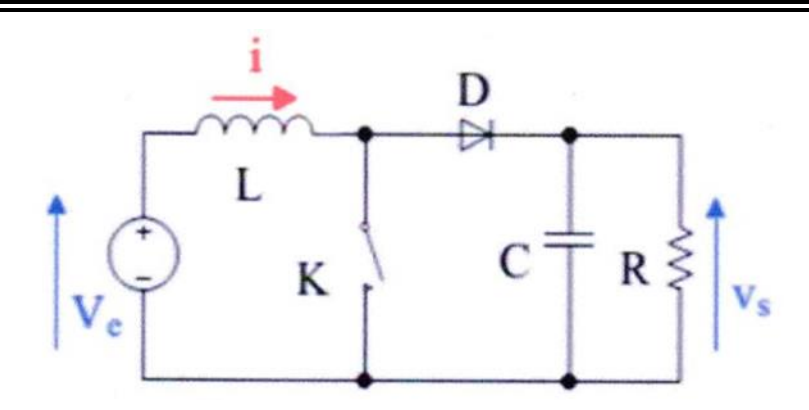

**Figure**Ⅲ**.6** Schéma d'un hacheur survolteur.

#### Ⅲ**.3.2 Etude du convertisseur BOOST :**

#### Ⅲ**.3.2.1. Structure et schéma de principe :**

La Figure (Ⅲ.9) donne le circuit équivalent d'un convertisseur survolteur qui permet d'adapter la tension de sortie des modules photovoltaïques avec un fort rendement.

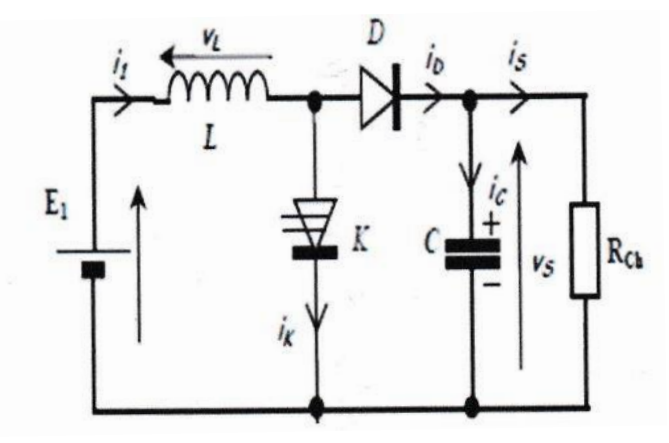

**Figure**Ⅲ**.7** Circuit équivalent d'un convertisseur Boost.

L'hacheur parallèle permet également de faire varier le courant fourni par un générateur de courant à un récepteur de tension. Quand l'interrupteur K est à l'état fermé, la diode est bloquée, et l'entrée fournit de l'énergie à l'inductance. La charge reçoit de l'énergie du condensateur.

Quand L'interrupteur K est à l'état ouvert, la sortie reçoit l'énergie de l'inductance aussi bien que celle de l'entrée. La tension de sortie est toujours aussi supérieure que celle de l'entrée. Le courant d'entrée est de forme triangulaire et contient des harmoniques [16].

Dans cette étude, nous admettrons les hypothèses suivantes :

- Tous les composants sont parfaits (sans pertes).
- Le régime sera supposé établi.
- La capacité du condensateur de sortie sera supposée suffisamment grande pour que la tension à ses bornes puisse être considérée comme constante au cours de la période.

#### Ⅲ**.3.2.2 Dimensionnement des composants :**

#### ➢ **Calcul de l'inductance :**

Le calcul de l'inductance débute par le calcul du courant d'entrée maximal. On exprime l'ondulation de courant dans l'inductance :

$$
\Delta I_L = \frac{a \times E1 \times T}{L} = \frac{a \times E1}{Lf}
$$
\n(II.6)

$$
L = \frac{a \times E1}{f \times \Delta I} \tag{II.7}
$$

Avec la fréquence de découpage.

#### ➢ **Calcul de la capacité :**

Durant la phase 1 qui dure  $\alpha T$ , le condensateur fournit seul l'énergie à la charge, on peut écrire donc :

$$
C\frac{dV_s}{dt} = -Is \tag{II.8}
$$

Le courant de sortie étant supposé constant, on peut calculer la charge fournie par le condensateur qui est égale à :

$$
\Delta Q = I \, \times \, a \times T \tag{II.9}
$$

On admet une ondulation de  $\Delta Vs$  la tension de sortie, pour écrire :

$$
\Delta Q = C \times \Delta V s \tag{III.10}
$$

Pour pouvoir déduire la capacité qui est :

$$
C = \frac{I s \times a \times T}{\Delta V s} = \frac{a \times I s}{f \times \Delta V s} \tag{III.11}
$$

En analysant ces deux phases de fonctionnement, on remarque que les contraintes sur les interrupteurs commandés (K) et la diode (D) sont les mêmes en courant et en tension [14].

$$
I_{K,max} = I_{Dmax} = I_{K,max} = I_L + \frac{\Delta IL}{2} = \frac{ts}{1-a} + \frac{\Delta IL}{2}
$$
 (II.12)

$$
V_{Kmax} = |V_{Dmax}| = V_{Smax} = V_S + \frac{\Delta V_S}{2} = \frac{E_1}{1 - a} + \frac{\Delta V_S}{2}
$$
(III.13)

Généralement, pour les convertisseurs DC/DC, l'interrupteur est commandé par un signal PWM (Pulse Width Modulation) ou MLI (Modulation de Largeur d'Impulsion). Un signal PWM est un signal rectangulaire de fréquence fixe dont le rapport cyclique est variable. La valeur du rapport cyclique permet de contrôler la quantité d'énergie transmise [10].

#### Ⅲ**.3.3. Simulation de Boost :**

Nous avons fait la simulation de BOOST sous Matlab/Simulink afin de le comportement de ce convertisseur statique. Le modèle de simulation du convertisseur Boost est illustré sur la figure (Ⅳ.3) les composants utilisés dans ce modèle sont idéaux (chute de tension aux bornes de la diode nulle, résistance de l'inductance et du condensateur nulles, pas de pertes par commutation dans les semi-conducteurs).

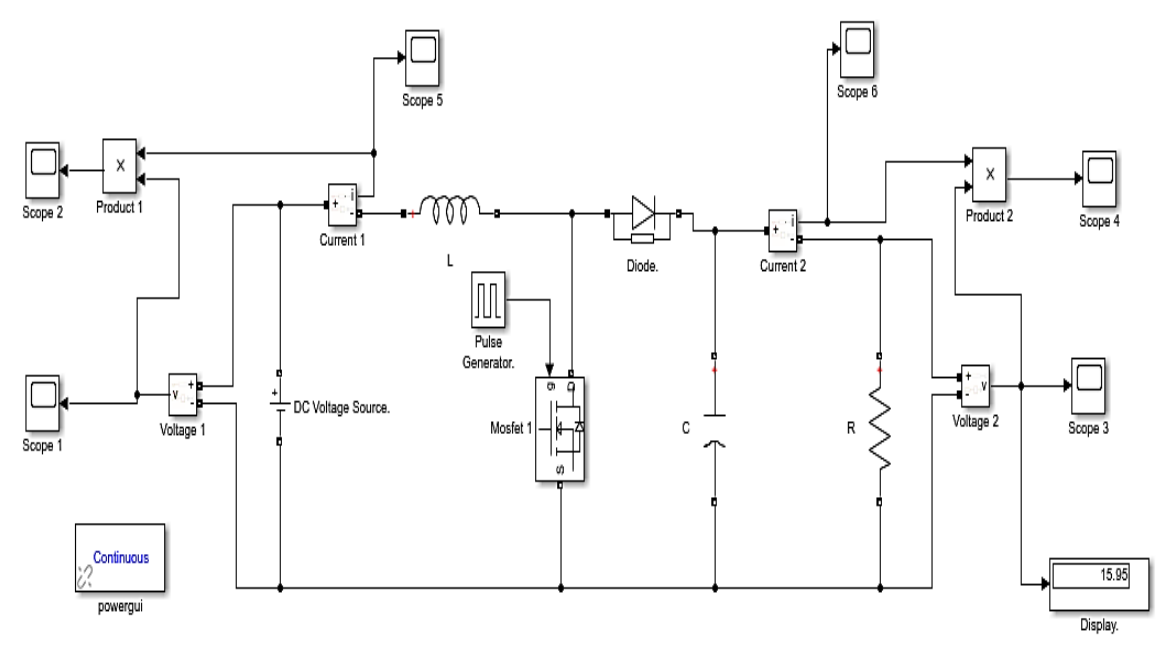

#### **Figure**Ⅲ**.8** Schéma block de simulation.

➢ Le tableau (Ⅲ.8) contient les paramètres du convertisseur Boost.

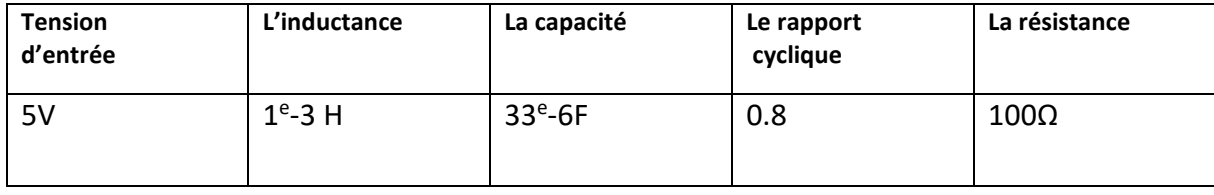

**Tableau**Ⅲ**.1** Les paramètres du convertisseur Boost.

#### Donnée les caractéristiques suivant :

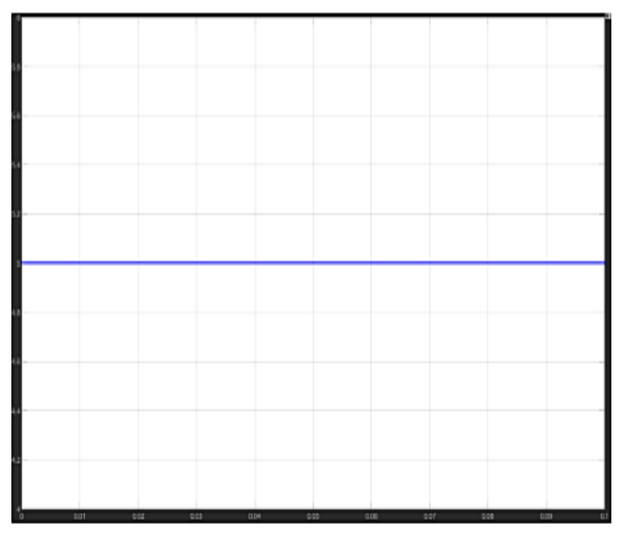

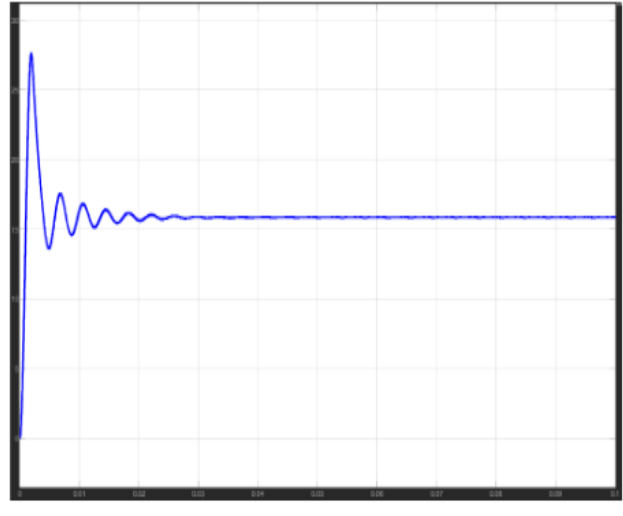

a) Tension (  $V = F(T)$  ).

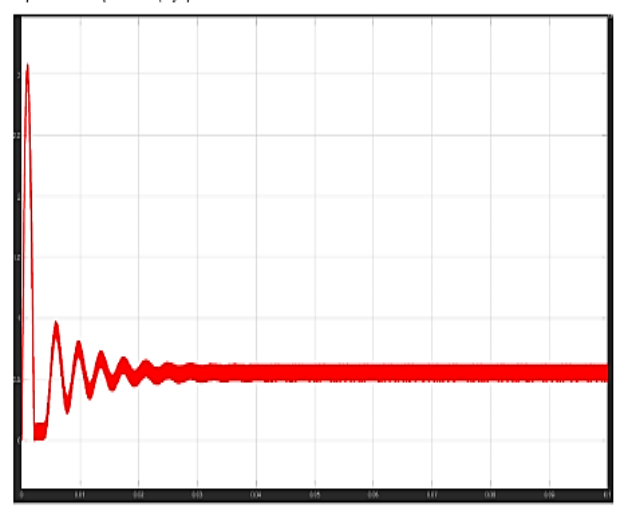

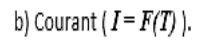

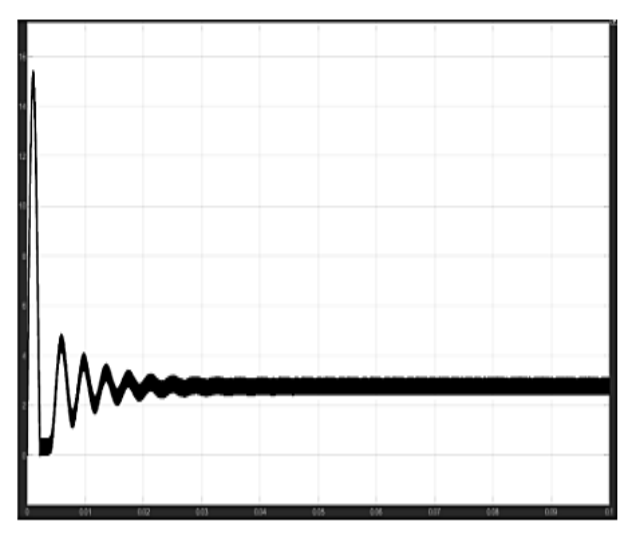

c) Puissance (  $P = F(T)$  ).

Figure III .9 Caractéristiques de l'entrée de Boost en fonction du temps.

a) Tension sortie  $\left(\mathcal{N} = F(T)\right)$ .

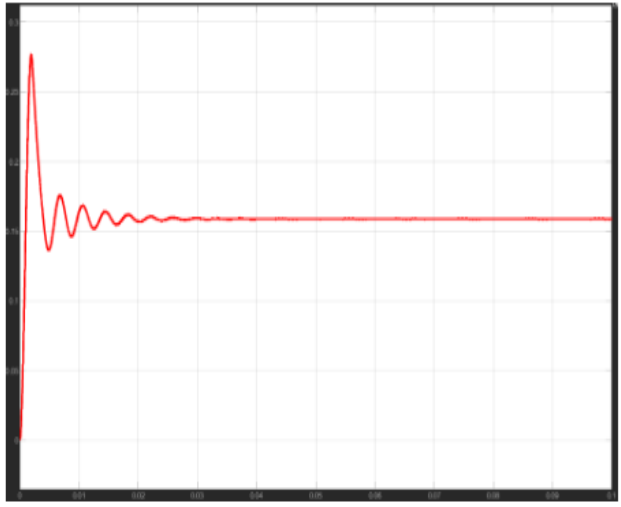

b) Courant sortie  $(L = F(T))$ .

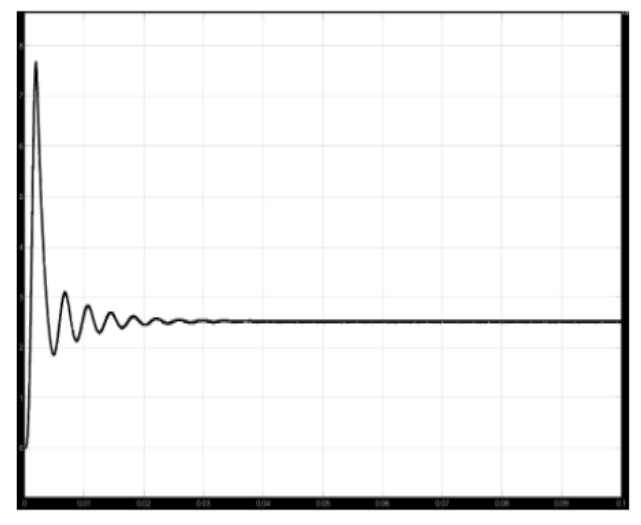

c) Puissance sortie ( $P = F(T)$ ).

Figure III .10 Caractéristiques de la sortie de Boost en fonction du temps.

En haut, nous avons les caractéristiques de la tension (a), du courant (b) et celle de la puissance (c). D'après l'analyse de la réponse temporelle, on constate que le régime permanent est atteint, après un régime transitoire (*T* ≤ 0.02s). Nous constatons également une augmentation considérable de la tension de sortie qui se stabilise a 25V malgré que celle de l'entrée soit 5V, d'où le choix de ce convertisseur dans les installations photovoltaïques.

#### **Ⅲ.4. Simulation globale de système photovoltaïque :**

Dans ce titre nous étudions la simulation d'un système photovoltaïque composé d'un régulateur et de panneaux solaire est illustré sur la figure ( $\text{I\!I}$ .11).

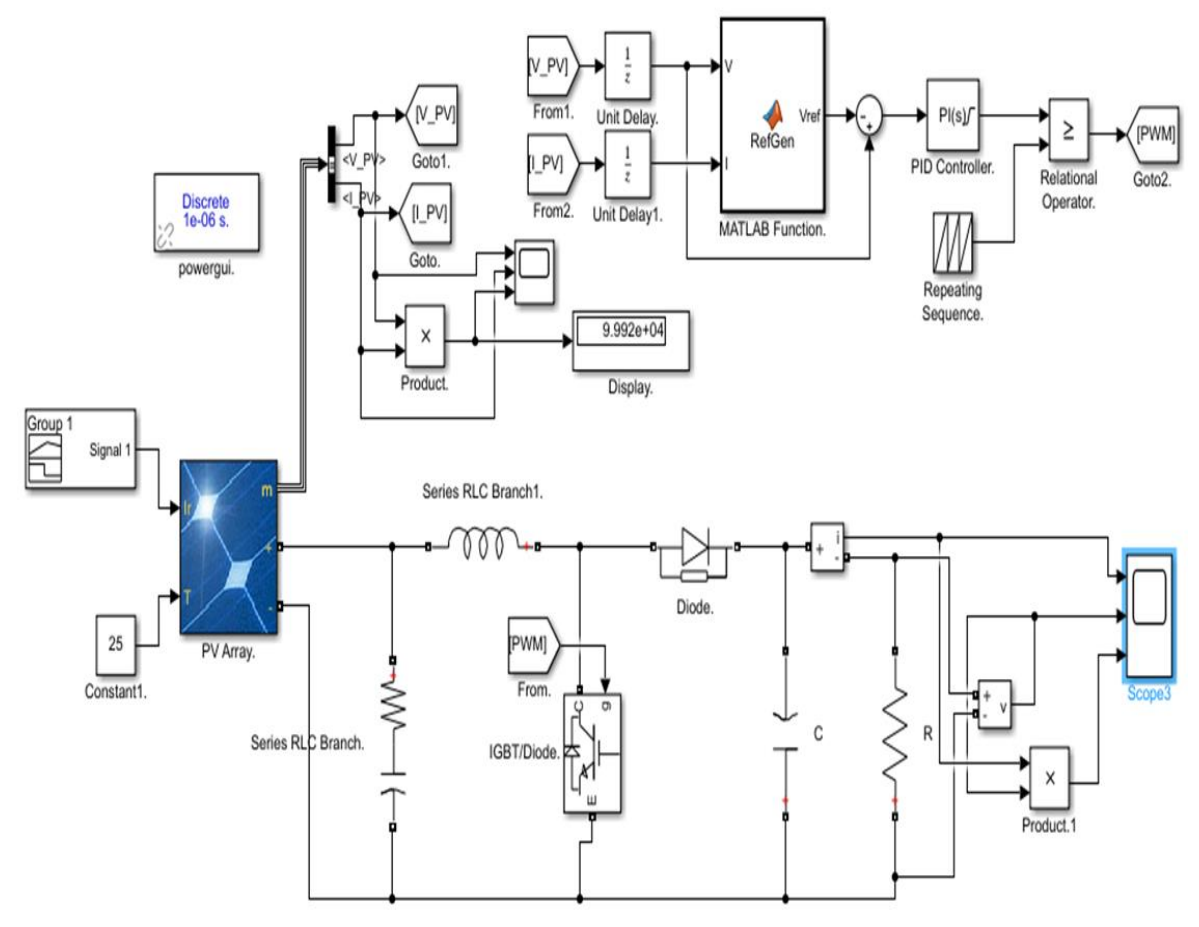

**Figure**Ⅲ**.11** Simulation PV et MPPT.

Nous utilisons algorithme perturbation et observation (P&O) à MATLAB function figure  $(\mathbb{I}$ .11).

```
MATLAB Function. \mathbb{X} +
 \mathbf{1}\Box function Vref = RefGen(V, I)
 \overline{2}3 -Vrefmax = 363;Vrefmin = 0;
 4 -5 -Vrefinit= 300;
 6 -deltawref =1;persistent Vold Pold Vrefold;
 7 -\mathbf{e}9 -dataType = 'double';10<sub>1</sub>11 -if isempty (Vold)
12 -\text{Vold} = 0;
            Pold = 0;13 -Vrefold = Vrefinit:14 -1.5
        end
16
        P=V*I:
17 -18 -dV = V - VoldP = P-Pold19 -20
21 -if dP \sim = 0if dP<0
22 -23 -if dV<0
                      Vref = Vrefold + deltaVref;24 -25
                 else
26 -Vref = Vrefold - deltaVref;
27end
28
             else
                 if dV<0
29 -Vref = Vrefold - deltaVref;30 -31else
                      Vref = Vrefold + deltaVref;
32 -33
                 end
34
             end
        else Vref = Vrefold;35
        end
36
37
       if Vref >= Vrefmax | Vref <= Vrefmin
38 -Vref = Vrefold:39 -end40
41
42 -Vrefold = Vref;\text{Vold} = \text{V};43 -44 -- Pold = P:
```
**Figure**Ⅲ**.12** Programme algorithme (P&O) dans MATLAB function.

Après l'achèvement de la simulation nous obtenons sur les données suivantes :

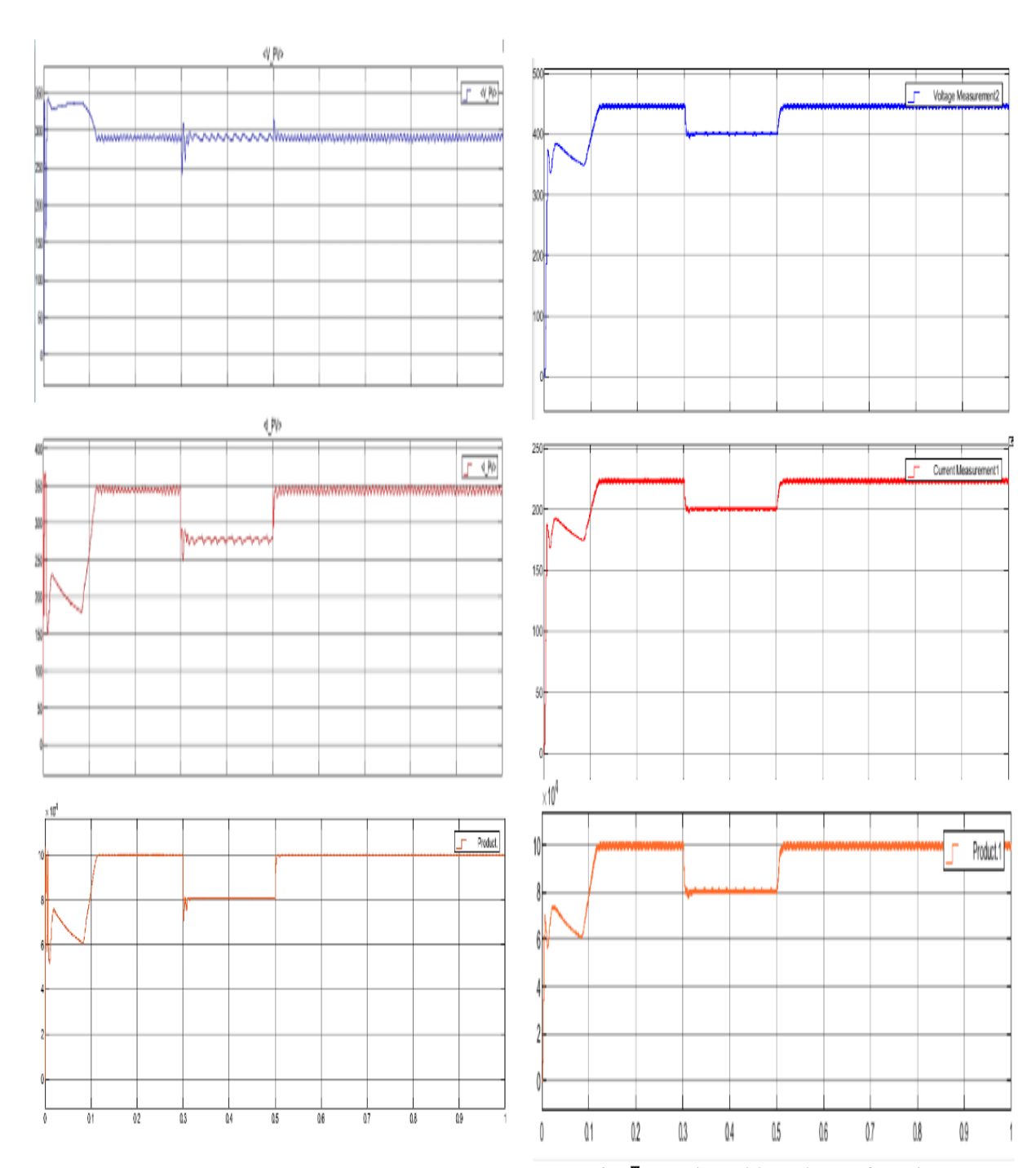

Figure III .13 Caractéristique de l'entrée de MPPT en fonction du temps.

Figure III.14 Caractéristique de la sortie de MPPT en fonction du temps.

D'après l'analyse de la réponse temporelle, on constate que le régime permanent est atteint, avec une augmentation considérable de la tension de sortie qui se stabilise 450V malgré que celle de l'entrée 290V.

#### Ⅲ**.5 Conclusion :**

 Afin d'améliorer l'efficacité des systèmes photovoltaïque, différents algorithmes de commande différents algorithmes de commande intelligentes ont été étudiées pour la poursuite du point maximum de puissance dans notre cas nous avons opté pour perturbation et observation.

 La poursuite du point maximum est bien accomplie. Face aux variations de l'irradiation, ce qui justifier la robustesse du système de commande.

#### **Conclusion générale**

Aujourd'hui, la demande mondiale en énergie évolue rapidement et les ressources naturelles diminuent à cause du développement démographique et du développement de l'industrie. Pour résoudre ce problème, les chercheurs se sont intéressés à l'exploitation des énergies renouvelables. Parmi celles-ci, on trouve l'énergie solaire, qui se trouve dans la plupart des régions du monde.

Cependant, cette énergie souffre encore du coût élevé des cellules solaires, du faible rendement et de la puissance intermittente à cause de la variation des conditions météorologiques. Ces problèmes doivent être pris en considération lors de la conception d'un système photovoltaïque et pour améliorer son rendement. Dans ce sens, nous avons étudié un système photovoltaïque associé à une commande MPPT par la méthode de perturbation et observation (P&O) connecté à un convertisseur élévateur (Hacheur boost).

Initialement, nous avons présente comment calculer le système photovoltaïque et les équipements nécessaires, puis nous avons présenté la cellule solaire et ses différentes technologies.

Après avoir fait la modélisation d'un générateur PV, nous avons vu le comportement du système photovoltaïque (caractéristique puissance-tension et caractéristique courant-tension) par rapport aux variations climatiques. Les résultats de la simulation ont montré que la caractéristique du panneau photovoltaïque est directement liée essentiellement à ses conditions climatiques (l'éclairement et la température).

Les résultats obtenus pour les différents tests montrent l'efficacité et la performance de la méthode de perturbation et observation (P&O) dans un système photovoltaïque dans le but de produire la puissance maximale en permanence qui va permettre d'améliorer son rendement

# **Bibliographie**

[1]. (2010) http://www.solarserver.de/?gclid=CJWA1ruS-K4CFS4NtAodSzY7xw.

[2]. BOUALEM, DENDIB, "Technique conventionnelles et avancée de poursuite MPPT pour des applications photovoltaïques : étude comparative.," Université Ferhat Abbes-Sétif Mémoire de Magister, Département d'électronique TS4/6338, 2007.

[3]. SEDOUR A, BOUKHOBZA A "L'énergie solaire photovoltaïque" Mémoire de LICENCE département d'électrotechnique Université D'ANNABA.

[4]. SALAM F "Modélisation d'un système multi générateurs photovoltaïques interconnectés au réseau électrique" Mémoire de MAGISTER département d'électrotechnique Université FERHAT ABBAS - SETIF- UFAS.

[5]. KARDI M "Modélisation et simulation de module Photovoltaïque" Mémoire de MASTER département d'électrotechnique Université D'ANNABA.

[6].http://wzeu.ask.com/r?t=p&d=eu&s=uk&c=a&app=a16&dqi=&askid=&l=dis &o=38302770&oo=38302770&sv=0a65290d&ip=29621b59&id=B4011E3025F8 96AF23B4A41C3E046CB0&q=Une+cellule+photovolta%C3%AFque+%28ou+pho topile%29+est+un+dispositif+qui+transforme+l%27%C3%A9nergie+lum.

[7]. M. Z. F.Z. Zerhouni, "Optimisation d'un système à énergie verte avec validation pratique," *Revue des Energies Renouvelables*, vol. 11, no. N°1, p. 41– 49, 2008.

[8]. A.Saadi, "Etude comparative entre les techniques d'optimisation des systèmes de pompage photovoltaïque," Université de Biskra Mémoire de Magister, 2000.

[9]. Thomas M "Caractérisation de panneaux solaires photovoltaïque en conditions réelles d'implantation et en fonction des différentes technologies" Thèse de DOCTORAT soutenue le 16/12/2014.

[10]. Boukli H, "Conception et Réalisation d'un Générateur Photovoltaïque Muni d'un Convertisseur MPPT pour une Meilleure Gestion énergétique" mémoire de MAGISTER département d'Electronique Université de TLEMCEN 2011.

[11]. ABBES H, "Etude comparative de cinq algorithmes de commande MPPT pour un système photovoltaïque" Revue des Energies Renouvelables Vol. 17 N°3 (2014) 435 – 445.

[12]. Bisker Asma, Chiri Meriem, « commande d'un système photovoltaïque en mode isolé et en mode connecté au réseau », diplôme d'ingénieur d'état en électrotechnique, école nationale polytechnique, 10, av. Hassen badi, El-Harrach, Algérie, 2012.

[13]. Akihiro Oi, "design and simulation of photovoltaic water pumping system", faculty of California polytechnic state university, 2005.

[14]. Electronique de puissance Jacques Laroche DUNOD.

[15]. BELGASMI Z, "Modélisation et contrôle d'un système photovoltaïque

connecté à un réseau électrique".

[16]. MAYOUF S, "Modélisation et simulation d'un système photovoltaïque connecté au réseau électrique avec une commande vectorielle" Mémoire de MASTER département Electronique Université de M'sila.